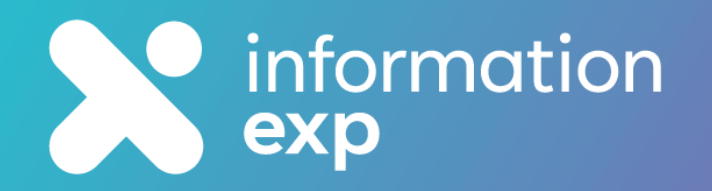

# **Policy Express for Microsoft 365**

Explore • Explain • Experience • Expand • Expert

# **Why Policy Express?**

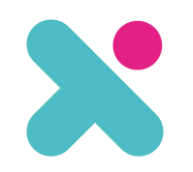

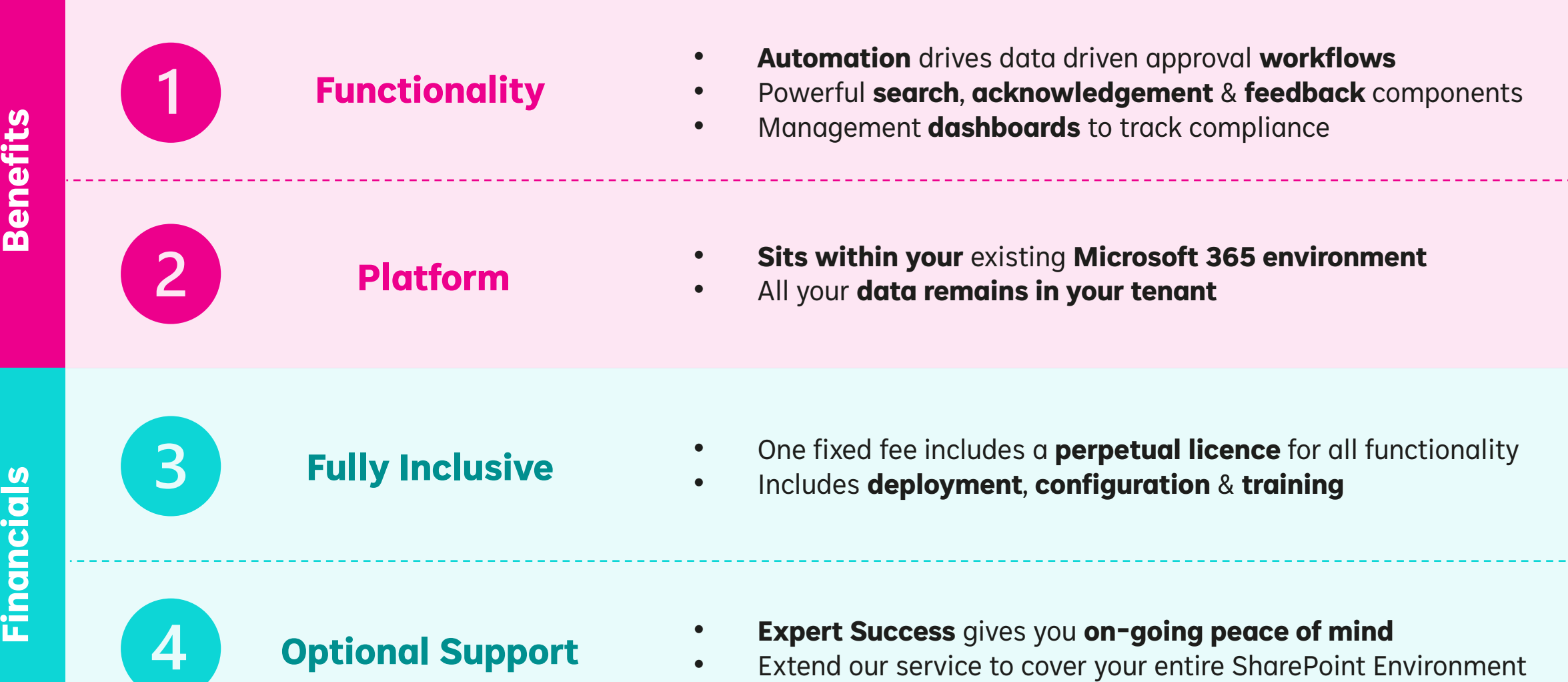

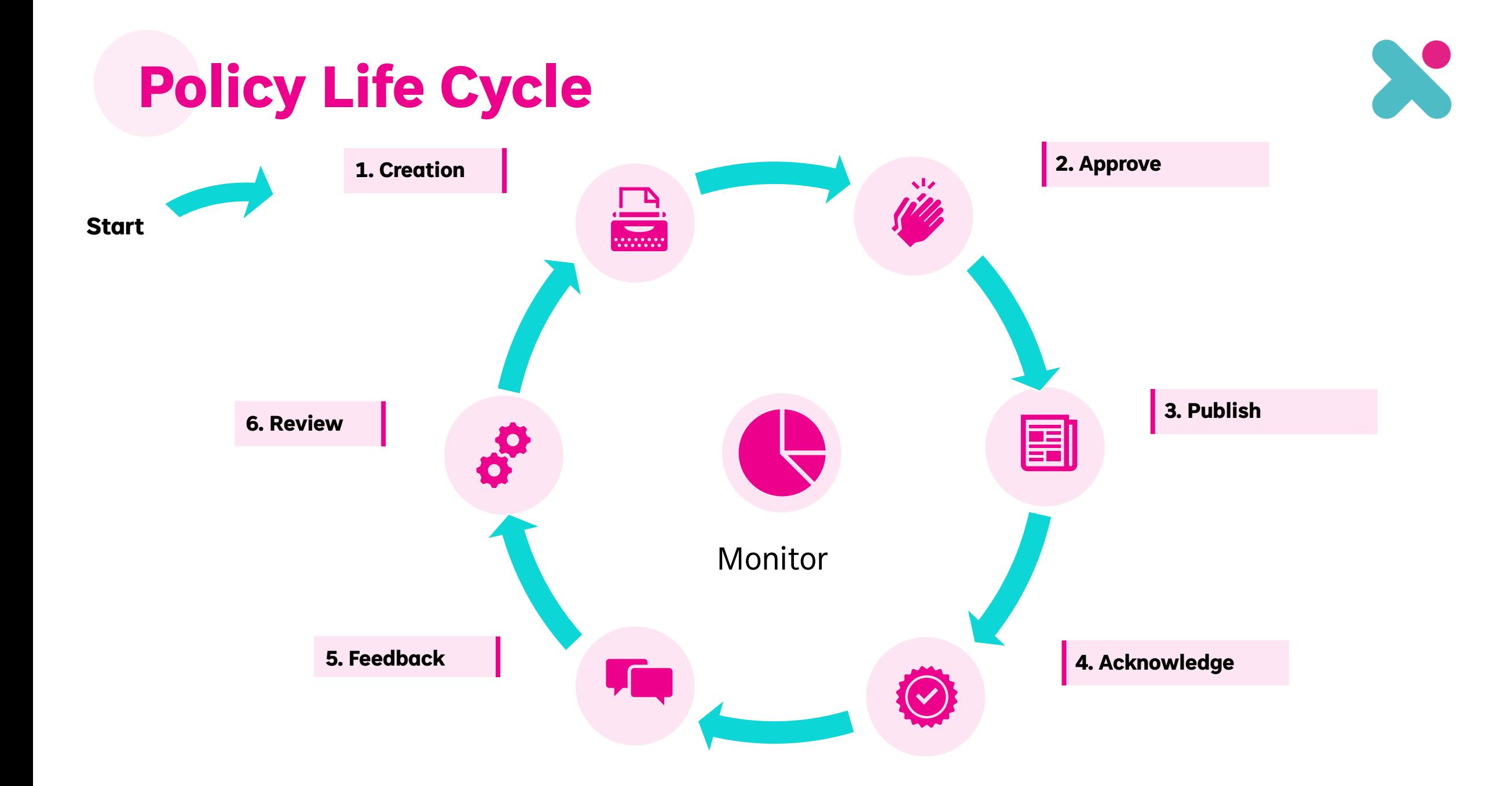

# **Policy Life Cycle**

**Start**

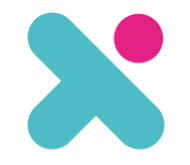

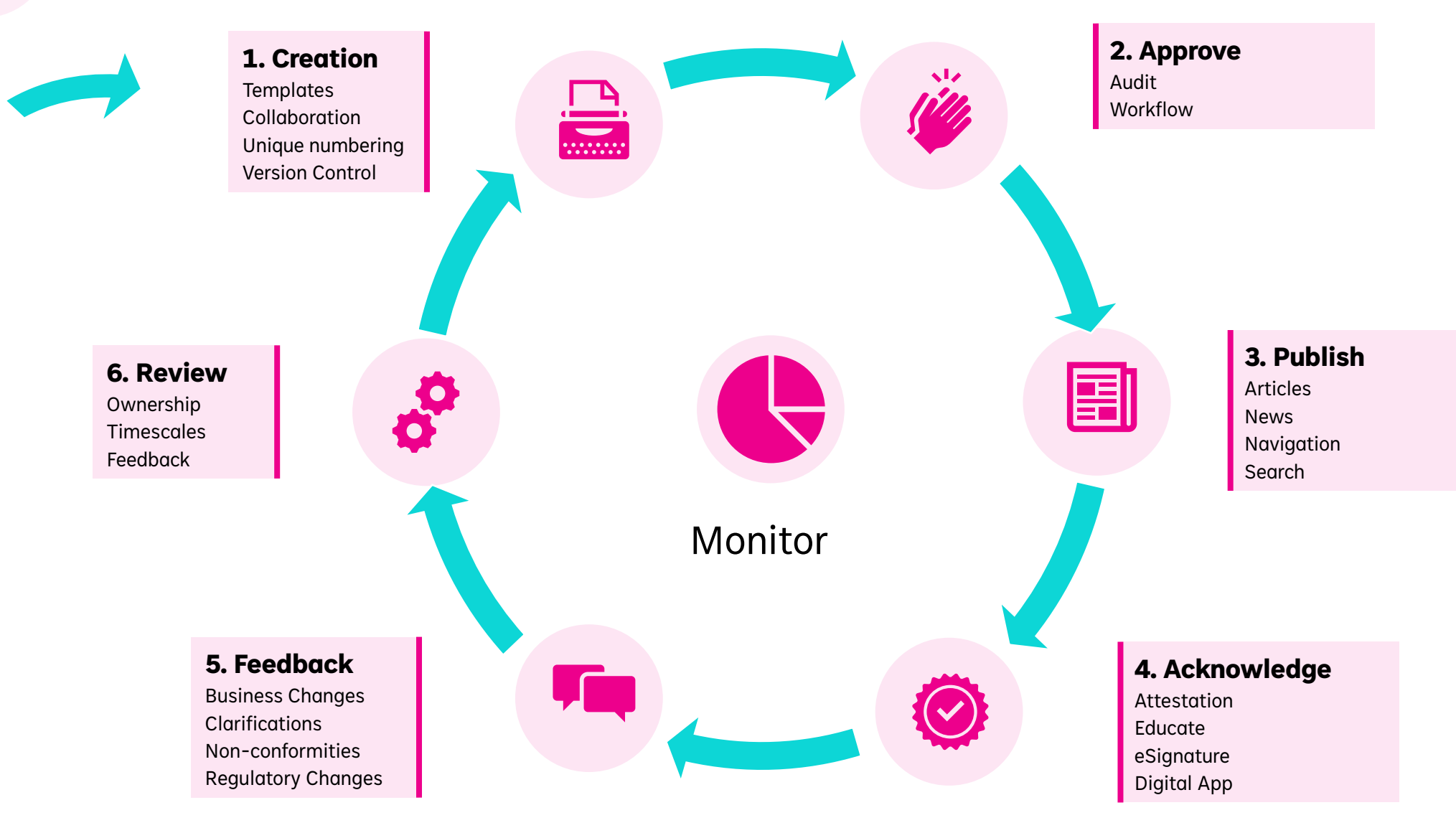

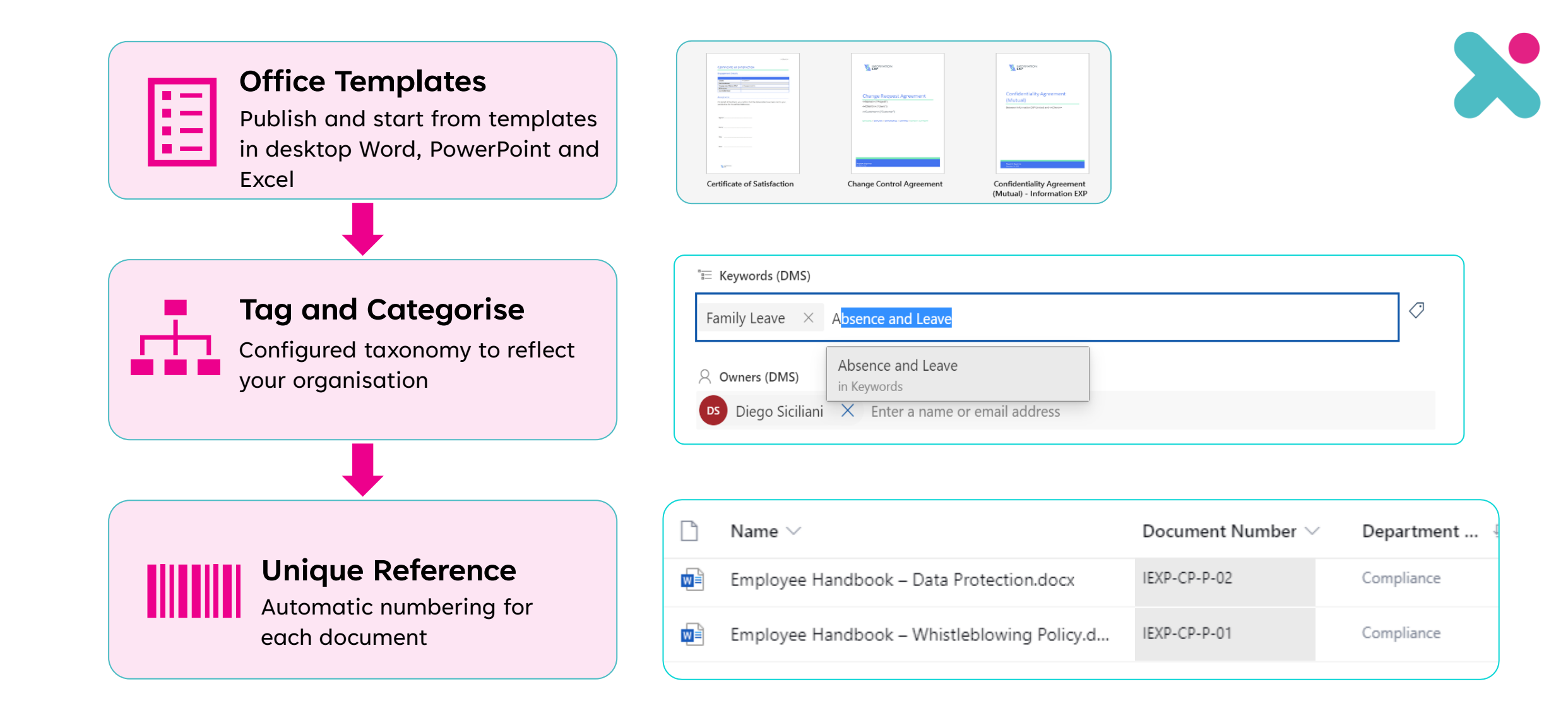

# **1. Creation**

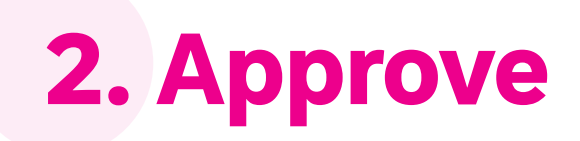

## **Approval Process**

Stage 1: Assign to SME\* based on classification Stage 2: Second level Quality approver

Stage 3: Convert to PDF & Publish to Hub

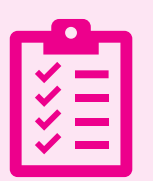

 $\blacksquare\leftarrow\spadesuit$ 

## **Audit**

Each action is logged by time & user

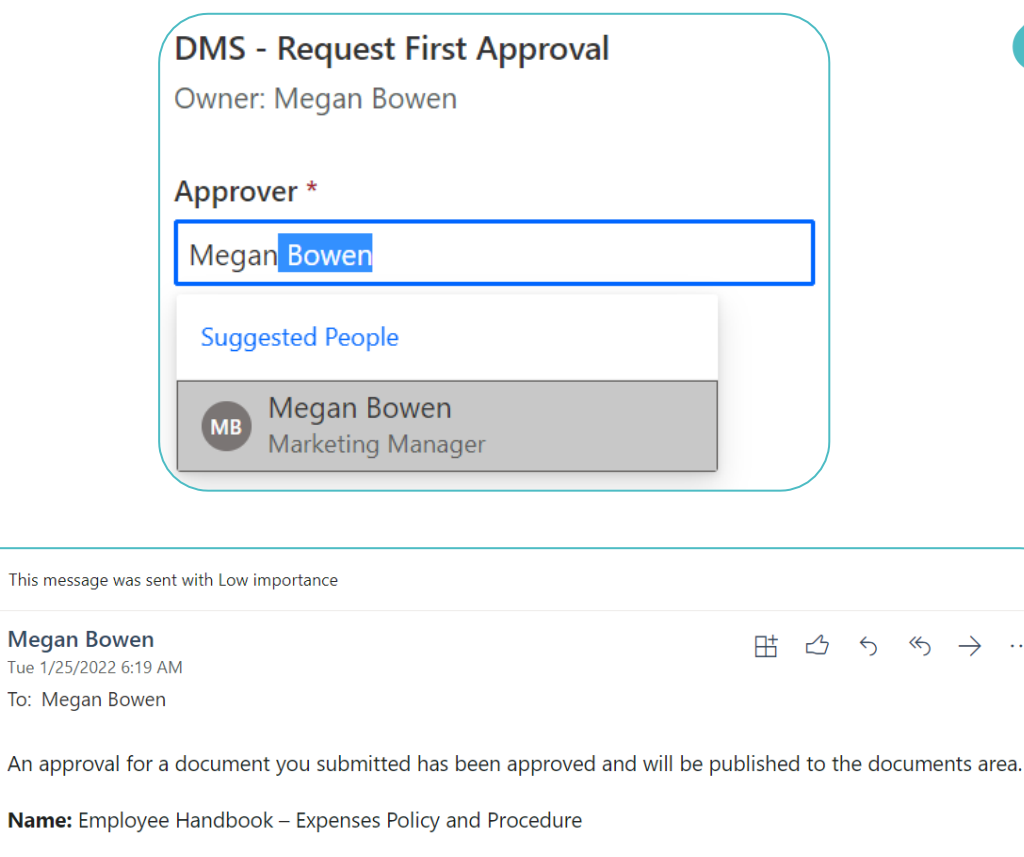

 $\longrightarrow$  ...

**Approved By: Megan Bowen** 

**Link to Document: Here** 

**Comments (if any):** 

Reply Forward

 $\odot$ 

# **3. Publish**

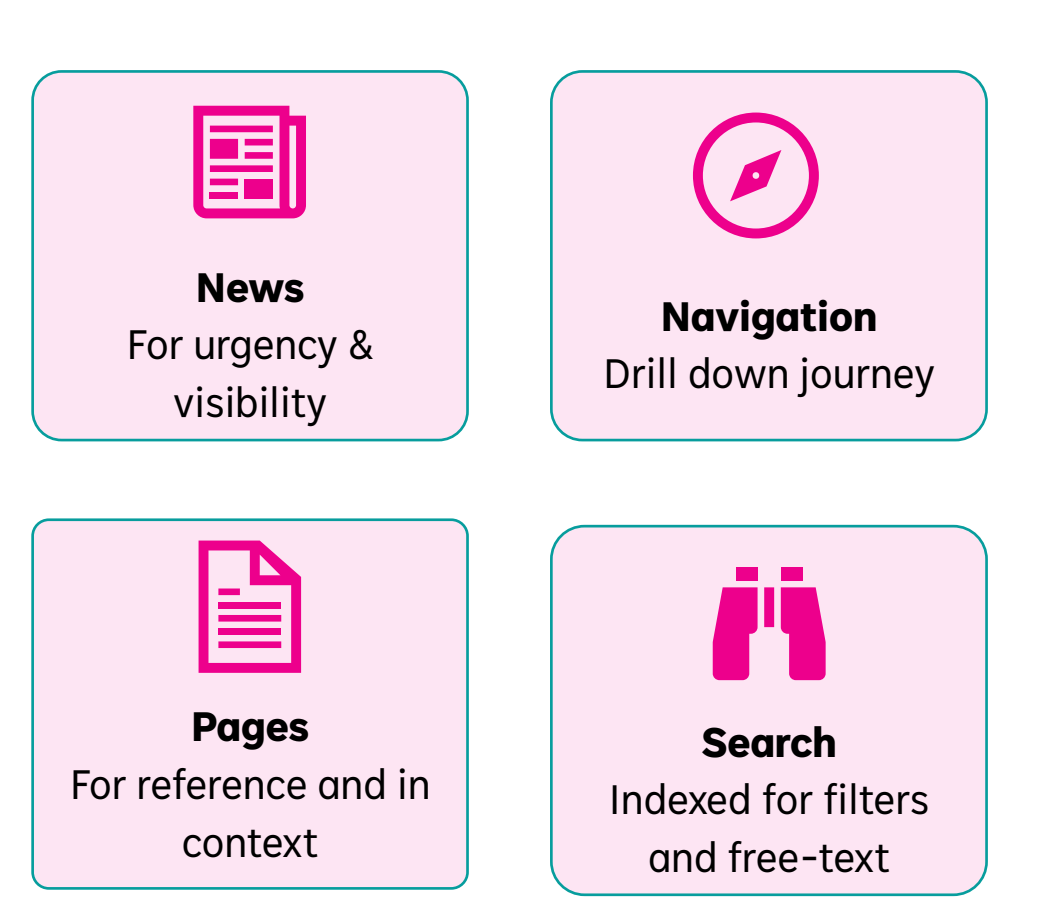

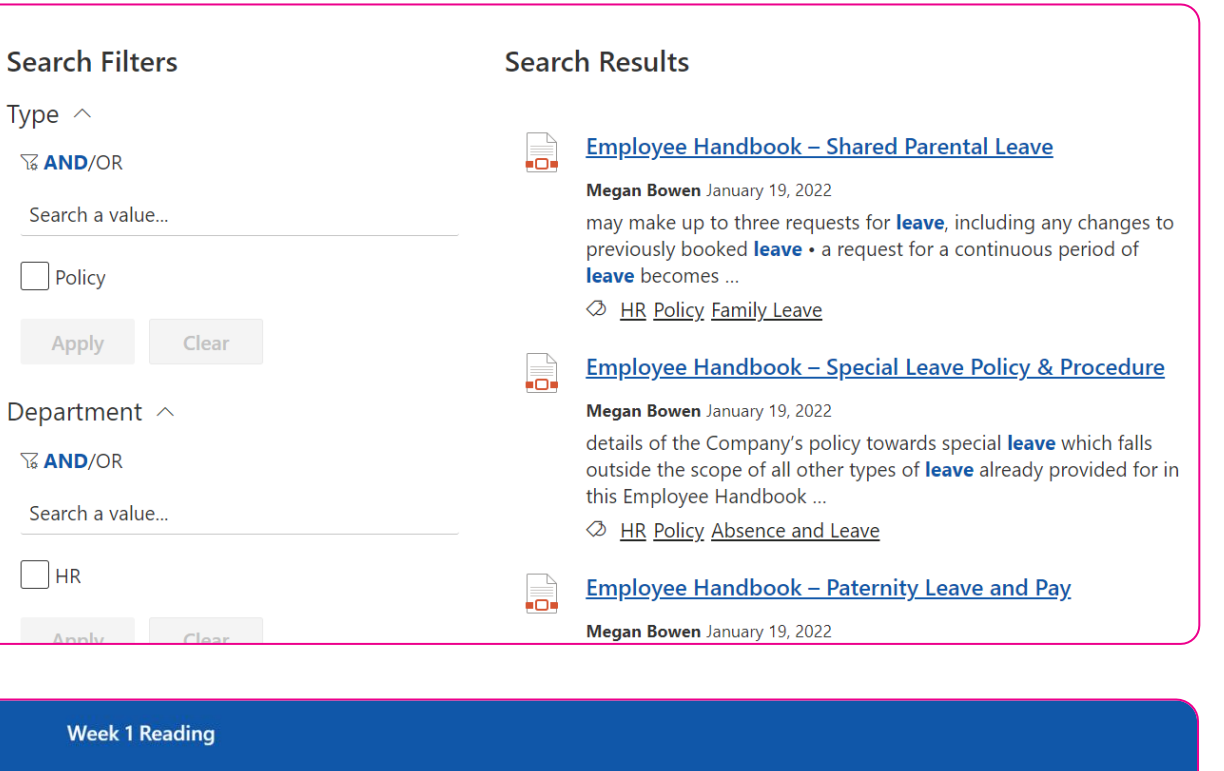

1 HOLIDAY P

Employee Handbook - Holiday Policy

Megan Bowen<br>Edited 19 Jan 2022

First this - Week 1 Reading!

Employee Handbook - Expenses Policy

Policies

and Procedure Megan Bowen<br>Edited 25 Jan 2022 1 FLEXIBLE WORKIN

Megan Bowen<br>Edited 24 Jan 2022

Employee Handbook - Flexible Working

olicies

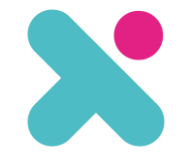

See all

Employee Handbook - Sickness Absence

Policy and Procedure

Megan Bowen<br>Edited 19 Jan 2022

# **4. Acknowledge**

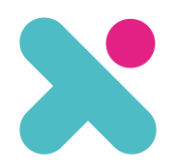

#### Power Apps | DMS - Document Acknowledgement 軍 → 發  $(\check{\mathcal{C}})$  Document Acknowledgement Document: Employee Handbook - Expenses Policy and **Documents for Review** Open in New Window Procedure Ver. Due Date **Document**  $\alpha$  $\odot$   $\odot$  1 /5  $\ominus$   $\ominus$ 2.0 31/01/2022 Employee Handbook - Expenses Policy Employee Handbook - Paternity Leave 1.0 31/01/2022 Employee Handbook - Shared Parental 1.0 31/01/2022 Employee Handbook - Sickness Absence 1.0 31/01/2022 Employee Handbook - Expenses Policy and Procedure 1 EXPENSES POLICY AND PROCEDURE 1.1 Introduction We (Information EXP) want to ensure that you are fully supported to carry out your role in the business, you are properly reimbursed for legitimate business expenses that you incur and that these expenses are treated appropriately for tax purposes. The Expenses policy sets out our rules on how you can claim for expenses incurred in the performance of your duties for the Company and covers travel, meals and accommodation, overseas and relocation expenses, business entertainment, gifts and staff parties. It also explains what expenses can and cannot be claimed for. This Policy and Procedure applies to all employees and does not form part of the contractual terms of your employment with the Company, which have been or will be provided to you separately. The Company reserves the right to review, amend and update this policy and procedure from time to time. Any updates will be communicated to you by email as and when necessary. I acknowledge that I have read and understood the document **Confirm**  $\mathsf{I} \mathsf{I}$

**Assign** Define your audience by group or individual

### **Attest**

Assignees acknowledge the document within the browser

### **Track** Report on signing status

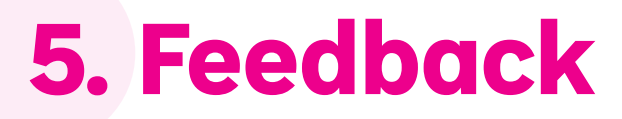

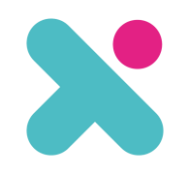

 $\checkmark$ 

 $\checkmark$ 

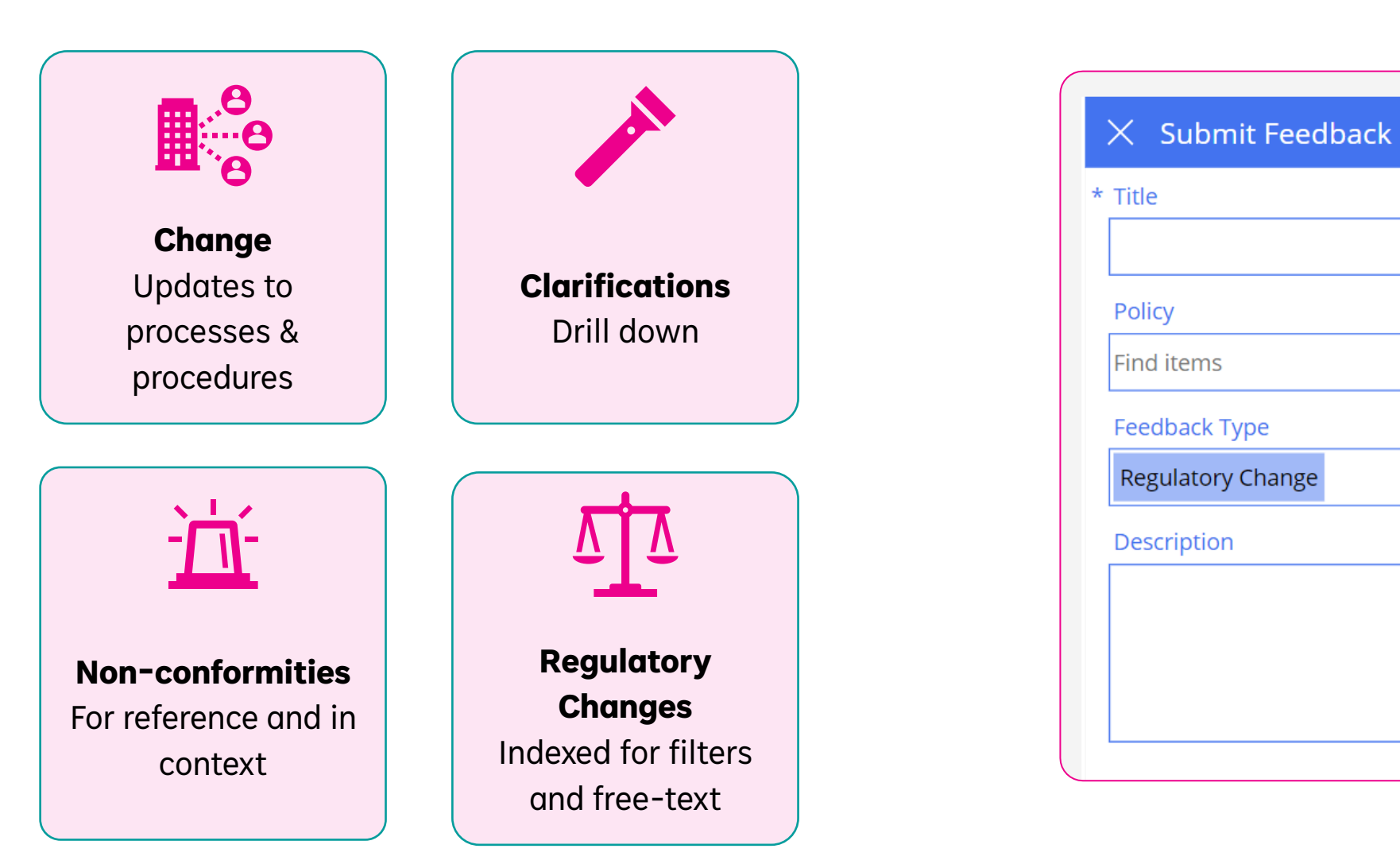

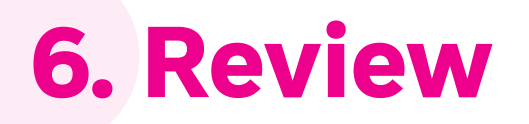

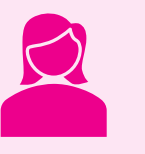

## **Assign**

Each controlled document has an assigned owner

## $\mathbf{u}$

## **Review Date**

A period before the review date a notification is sent to the owner

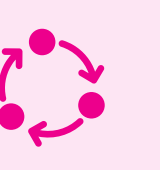

## **Feedback**

Consider consolidated feedback for the document in question

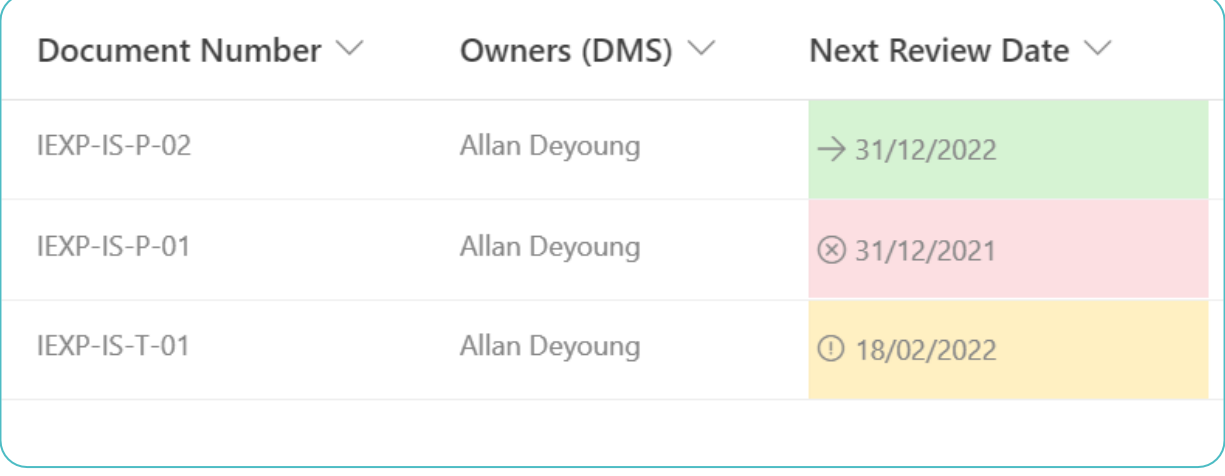

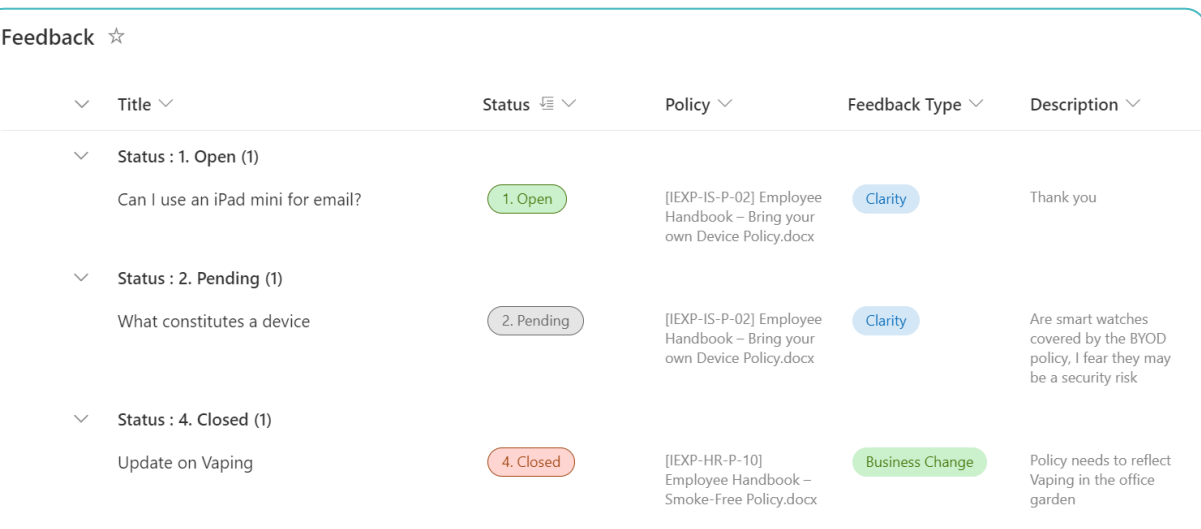

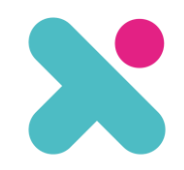

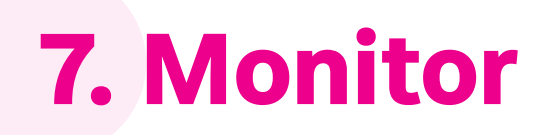

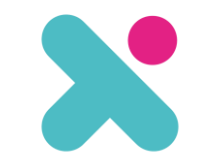

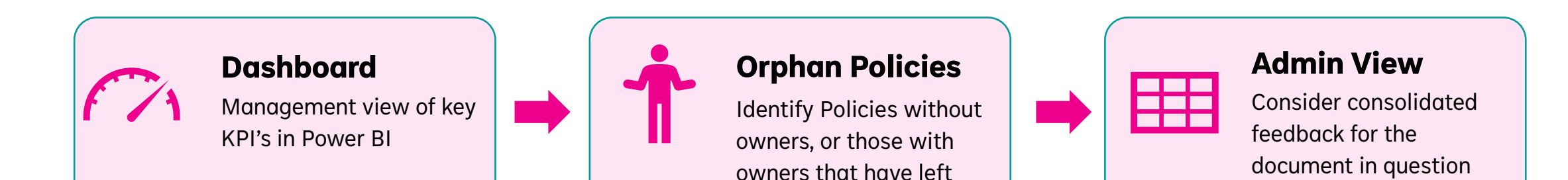

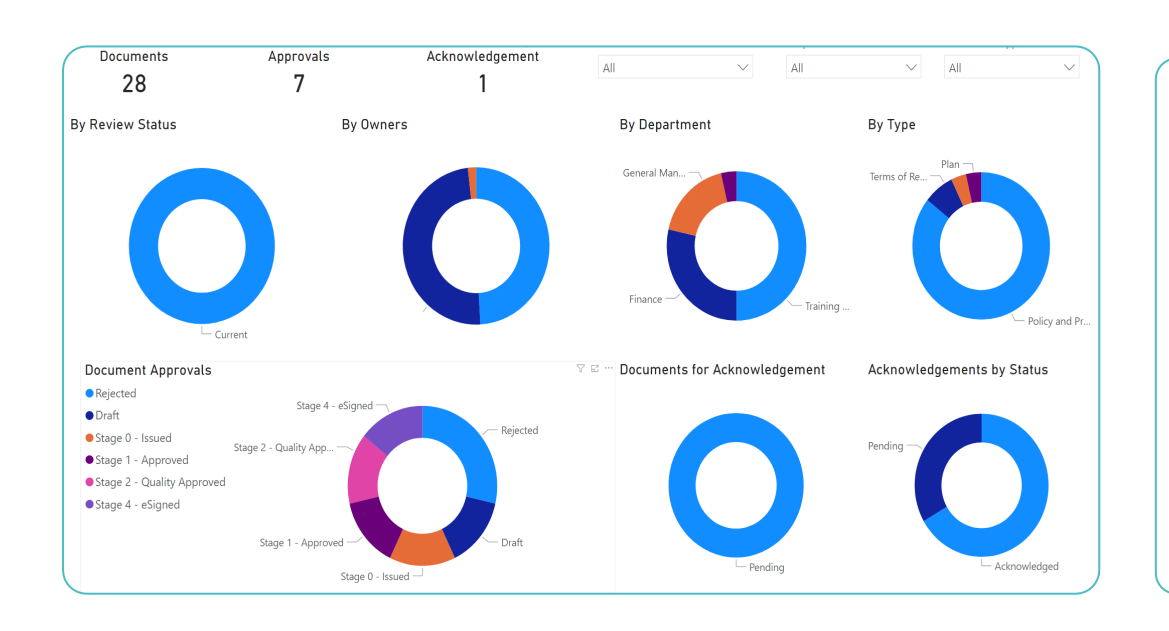

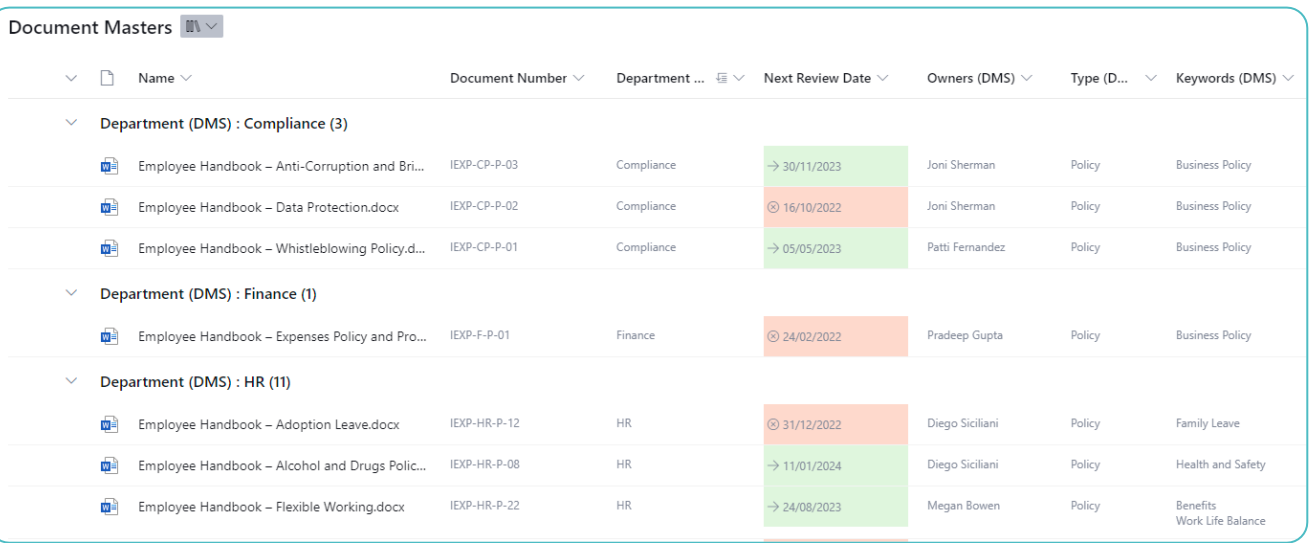

# **Features**

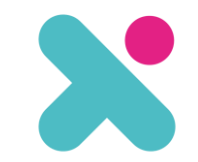

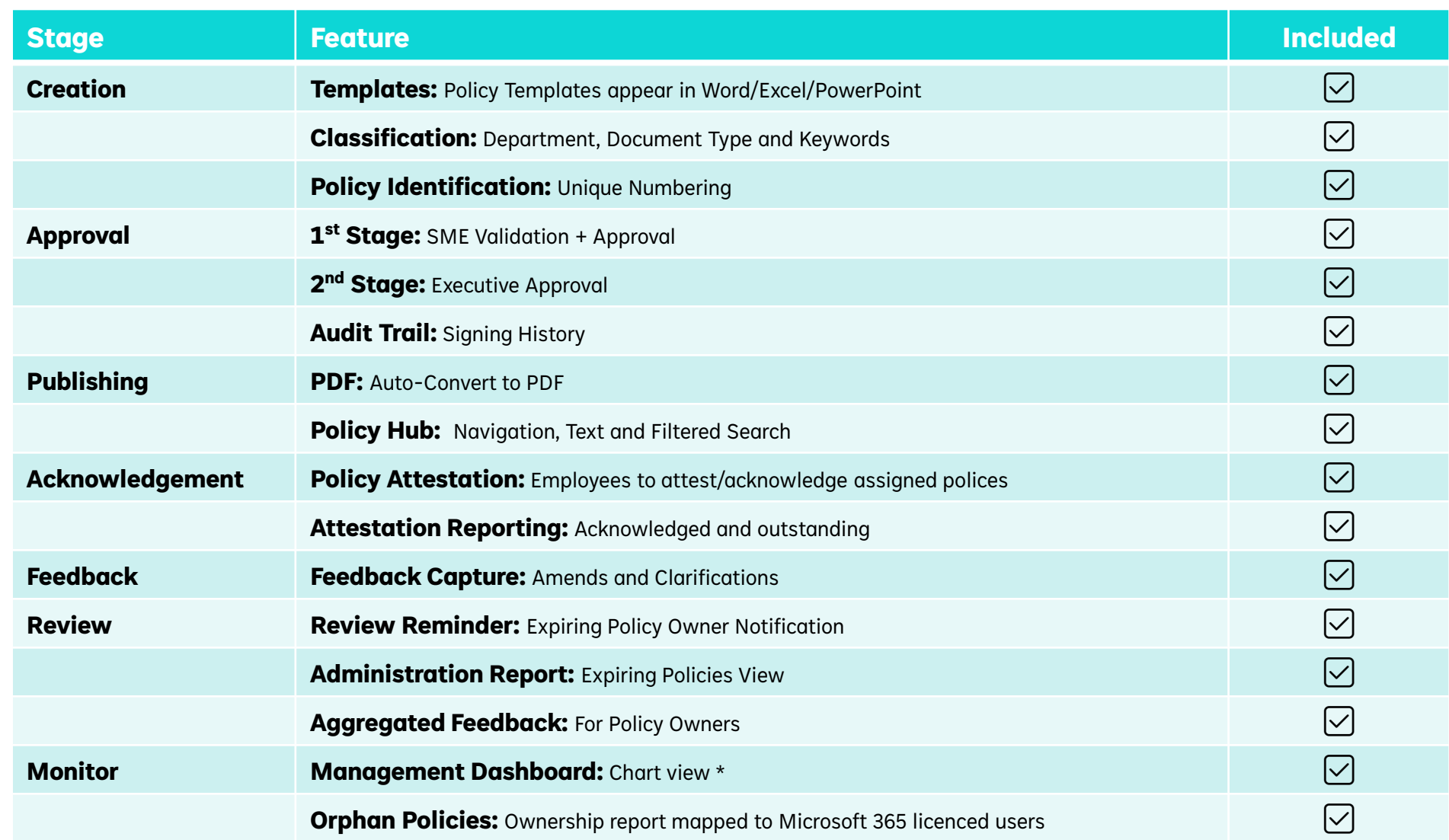

\* Requires Power BI Licence

# **Expert Success Service**

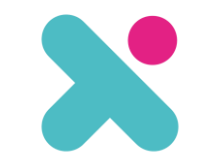

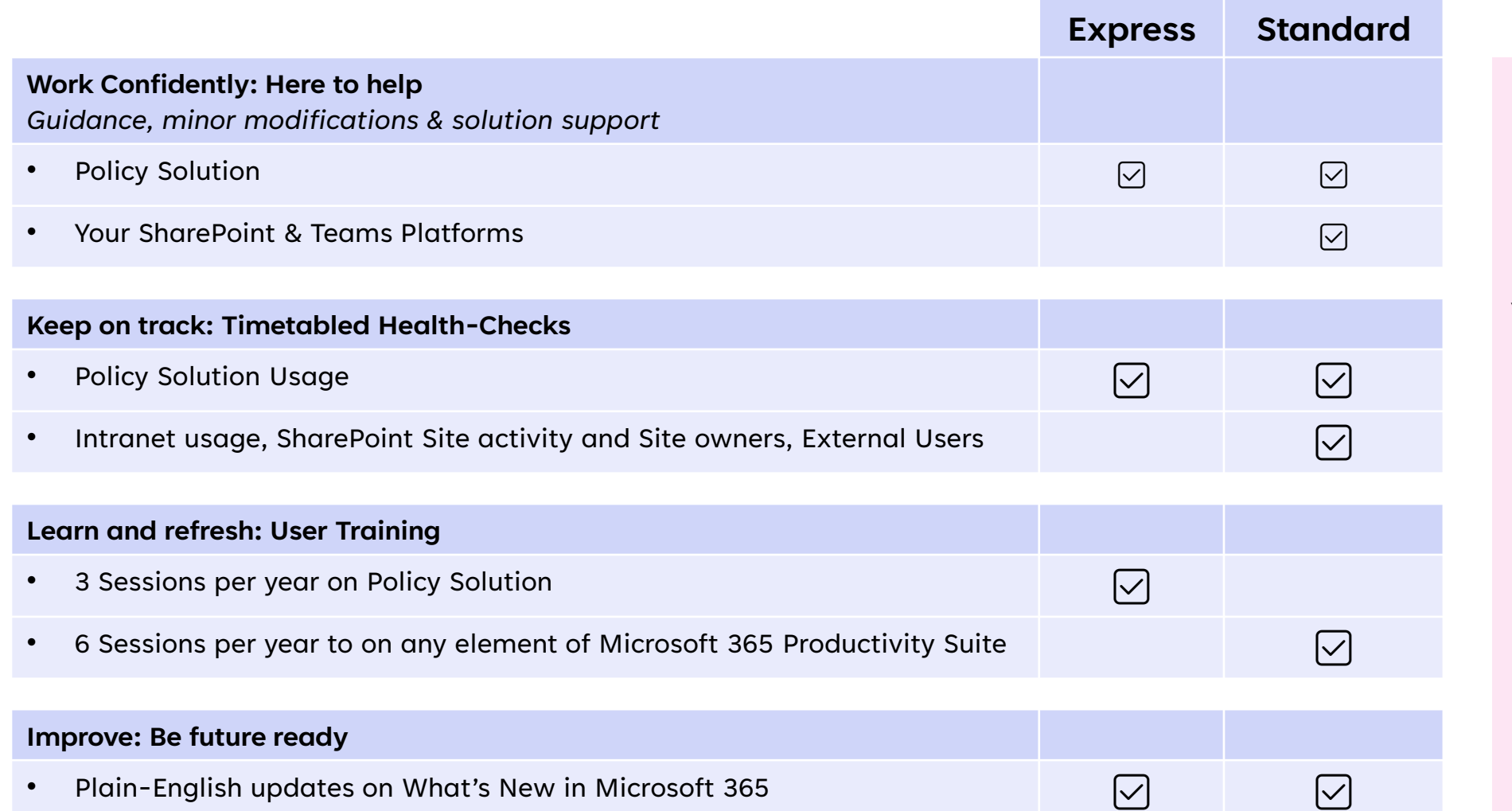

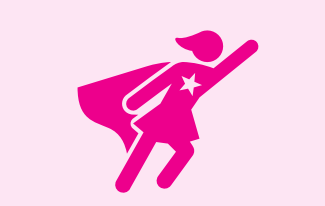

You identify 2 Power Users

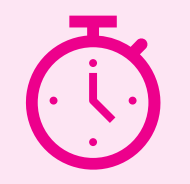

We'll host unlimited joint 30-minute support calls

Express covers this solution only | Standard covers your entire SharePoint & Teams environment

# **Financial investment**

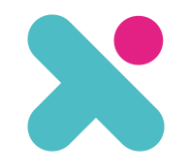

### **Solution Investment**

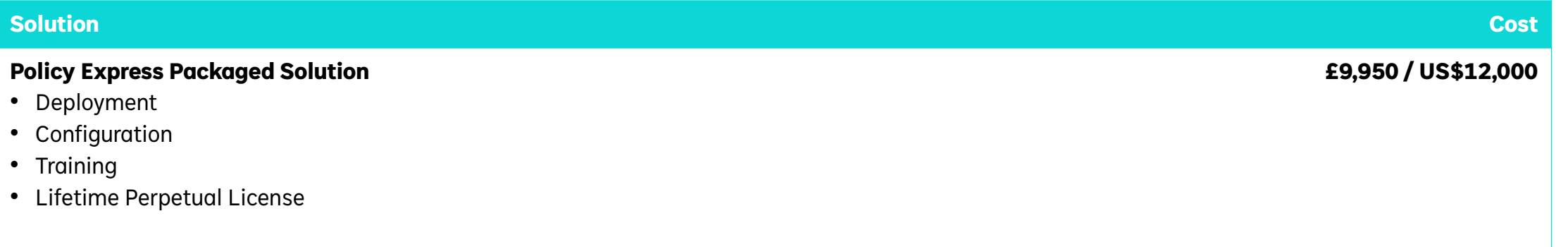

## **Optional On-Going Investment**

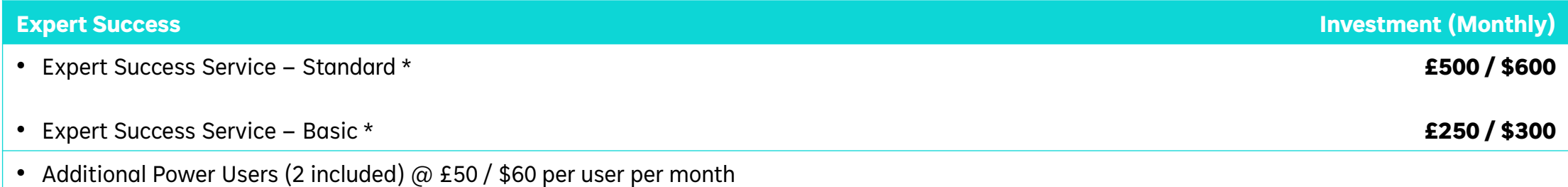

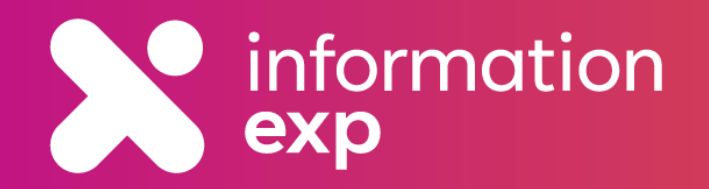

# **The Approval Process**

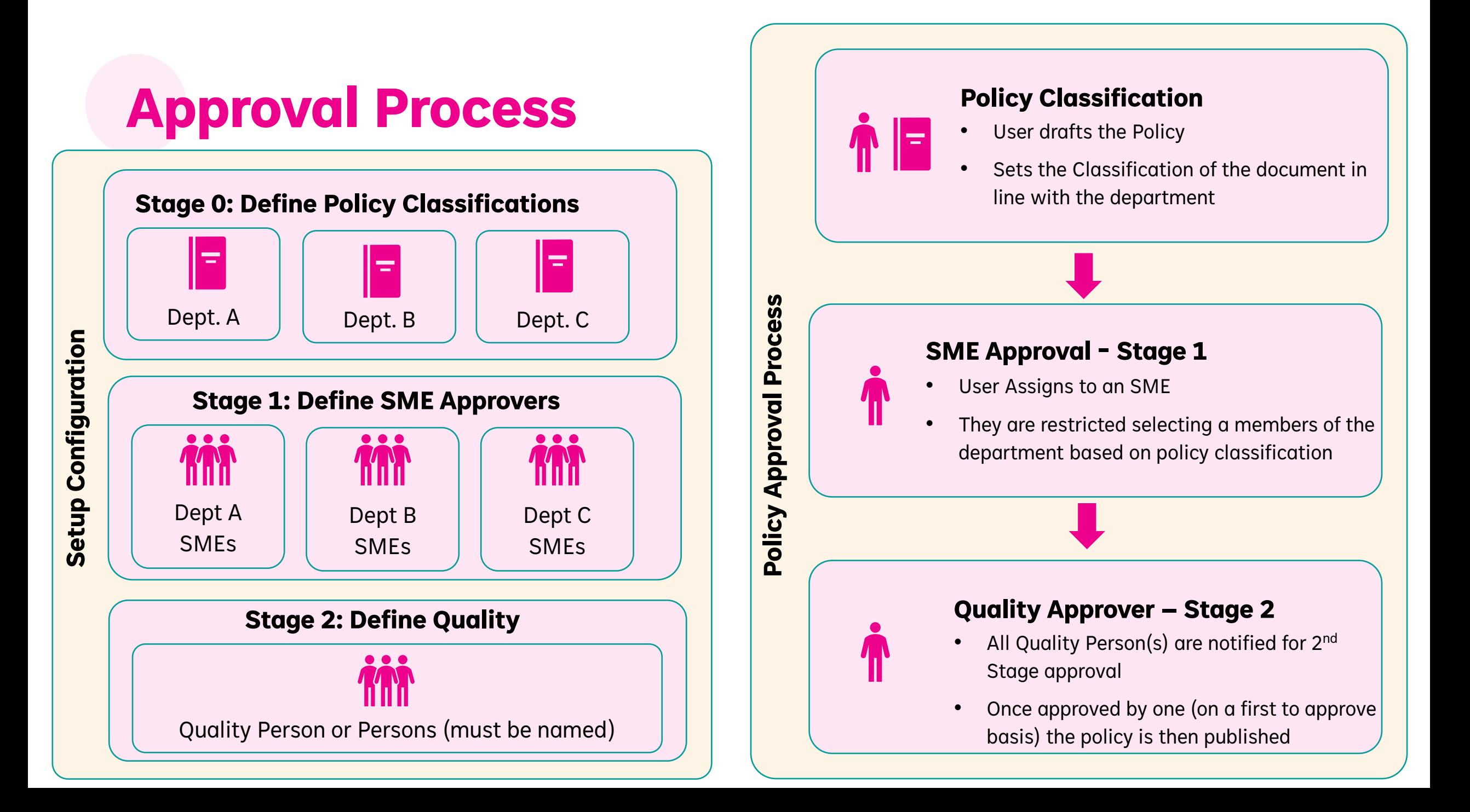

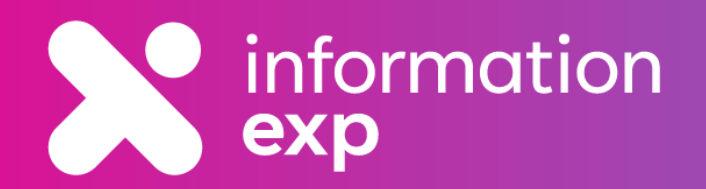

# **The Deployment Process**

# **Deployment Plan**

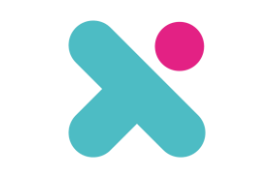

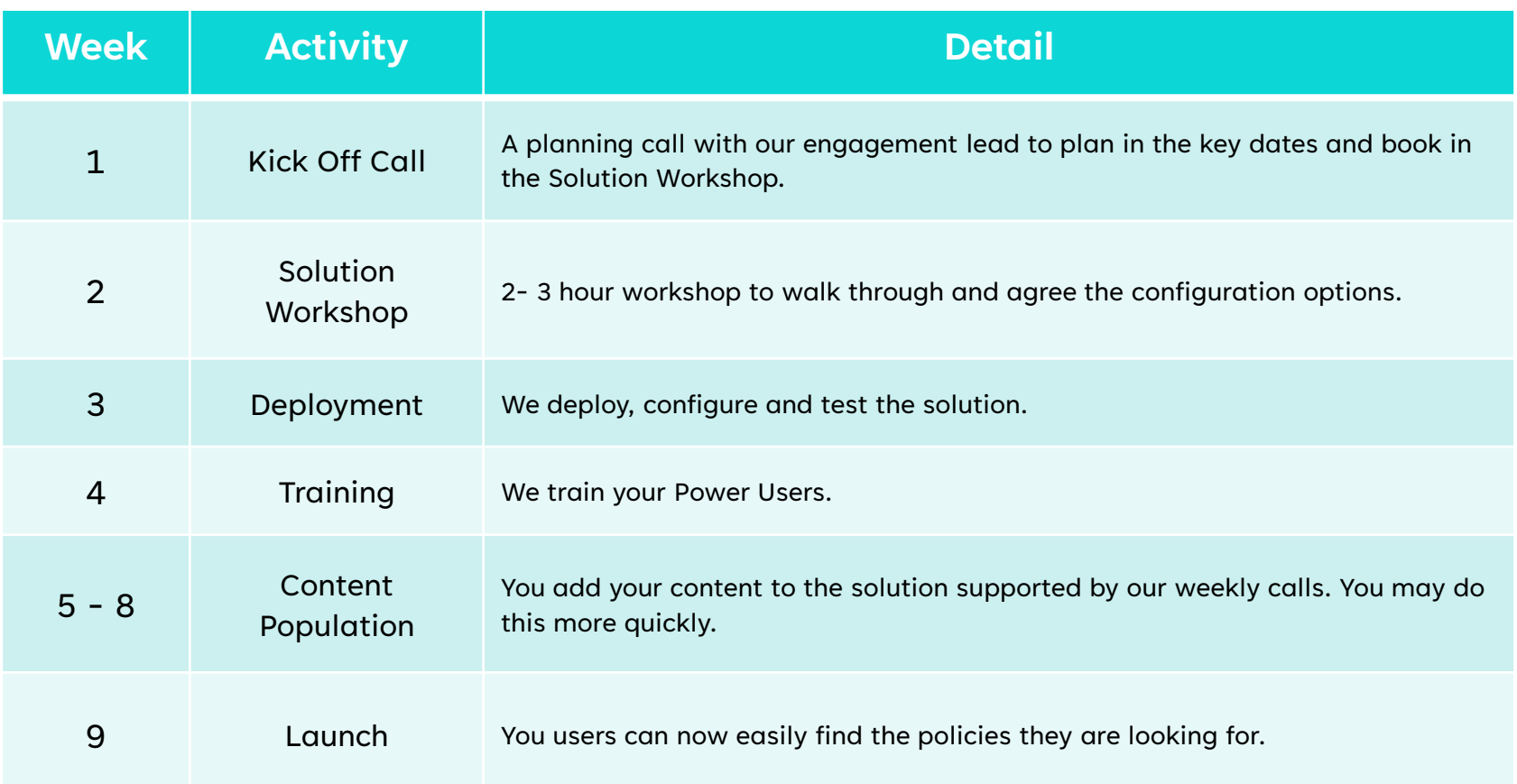

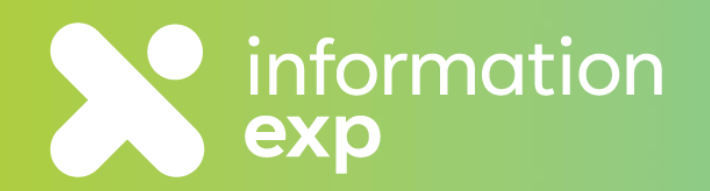

# **Solution Screenshots**

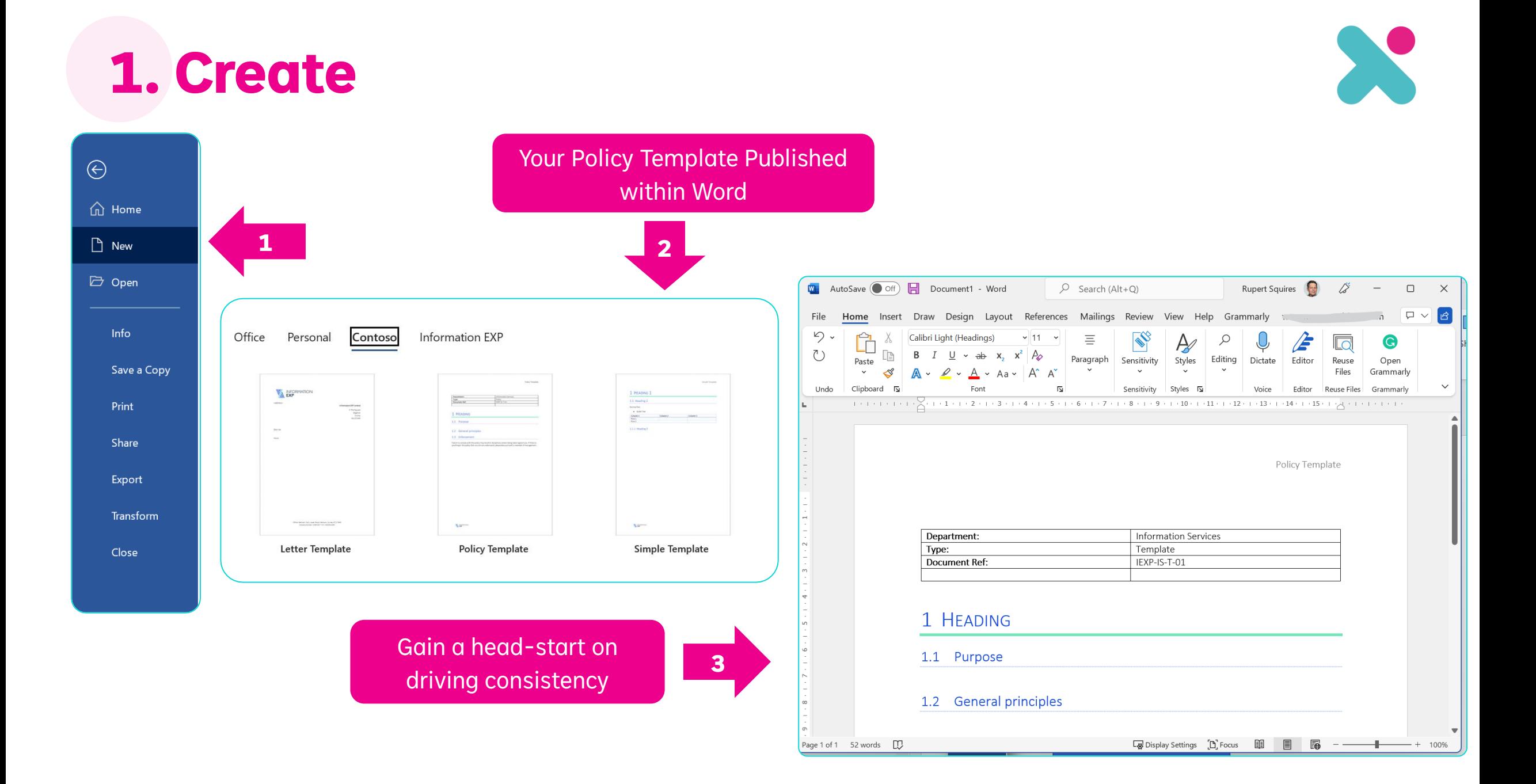

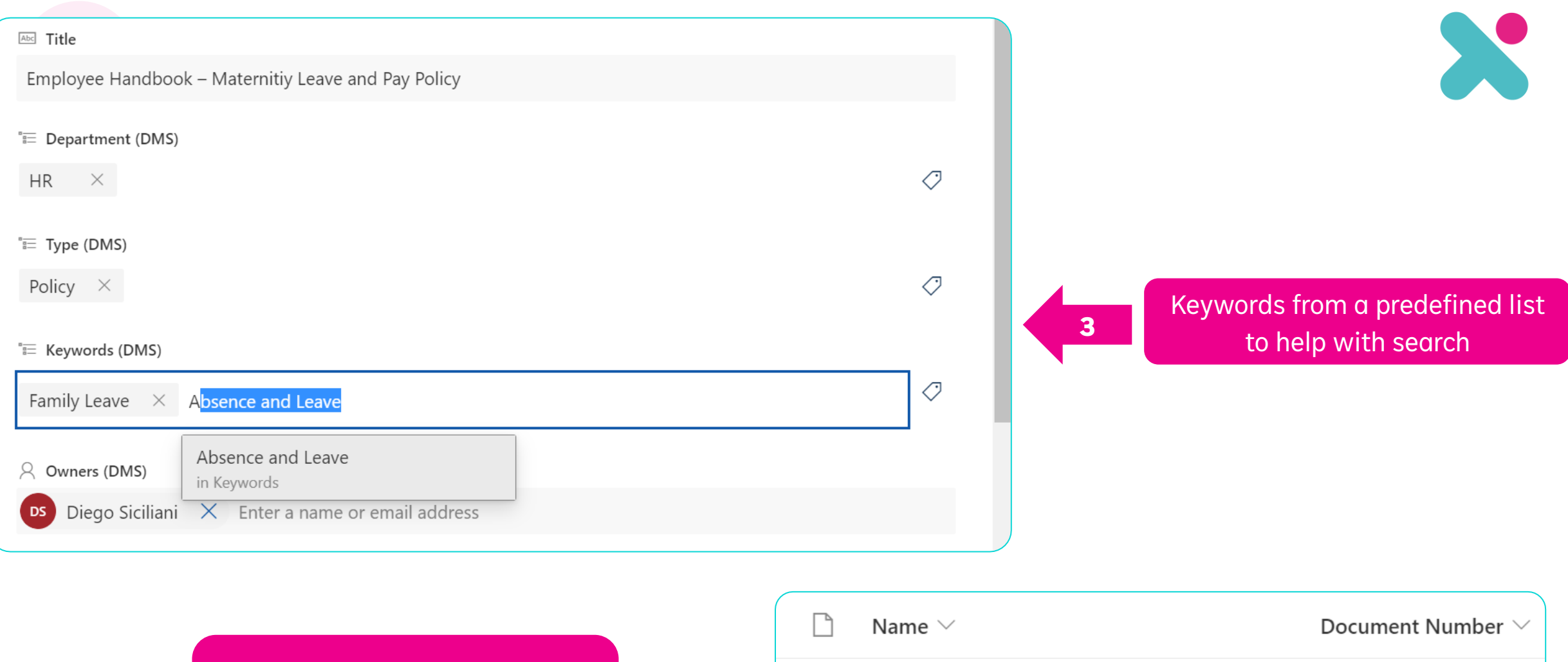

Document numbers generated automatically by business rules

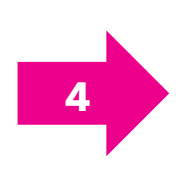

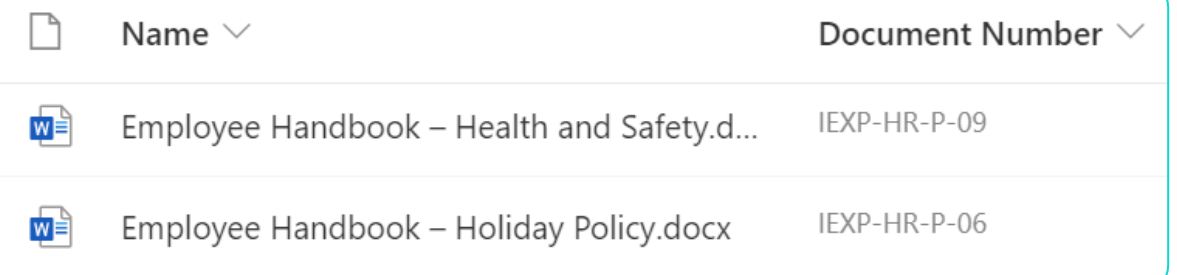

Version history tracks both document changes and metadata changes

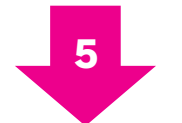

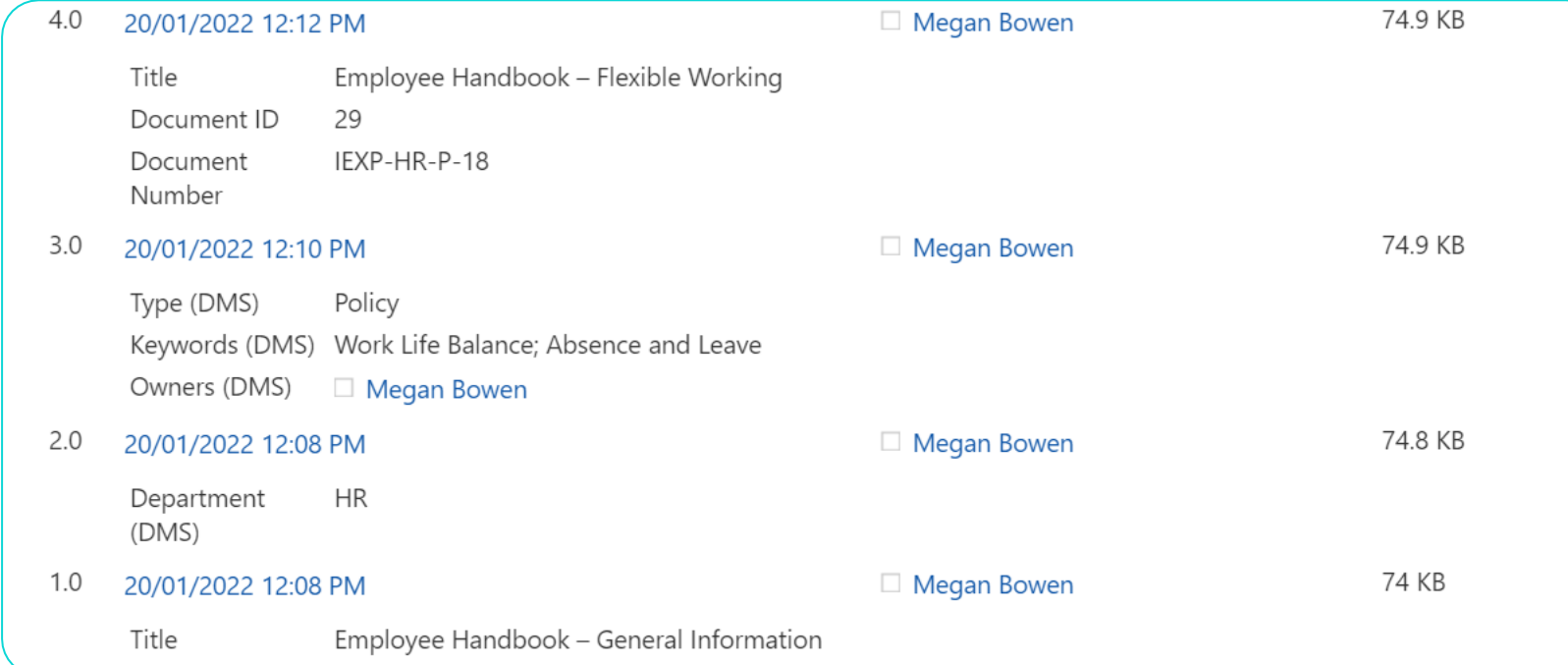

By using the date/time you can track which version of a policy was in force at a particular pointin-time.

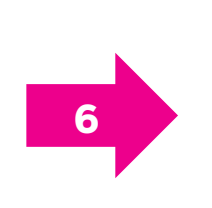

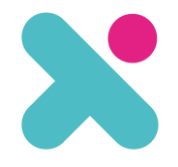

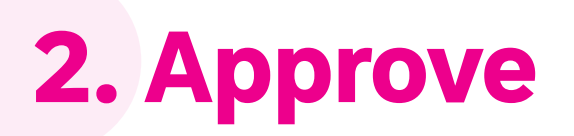

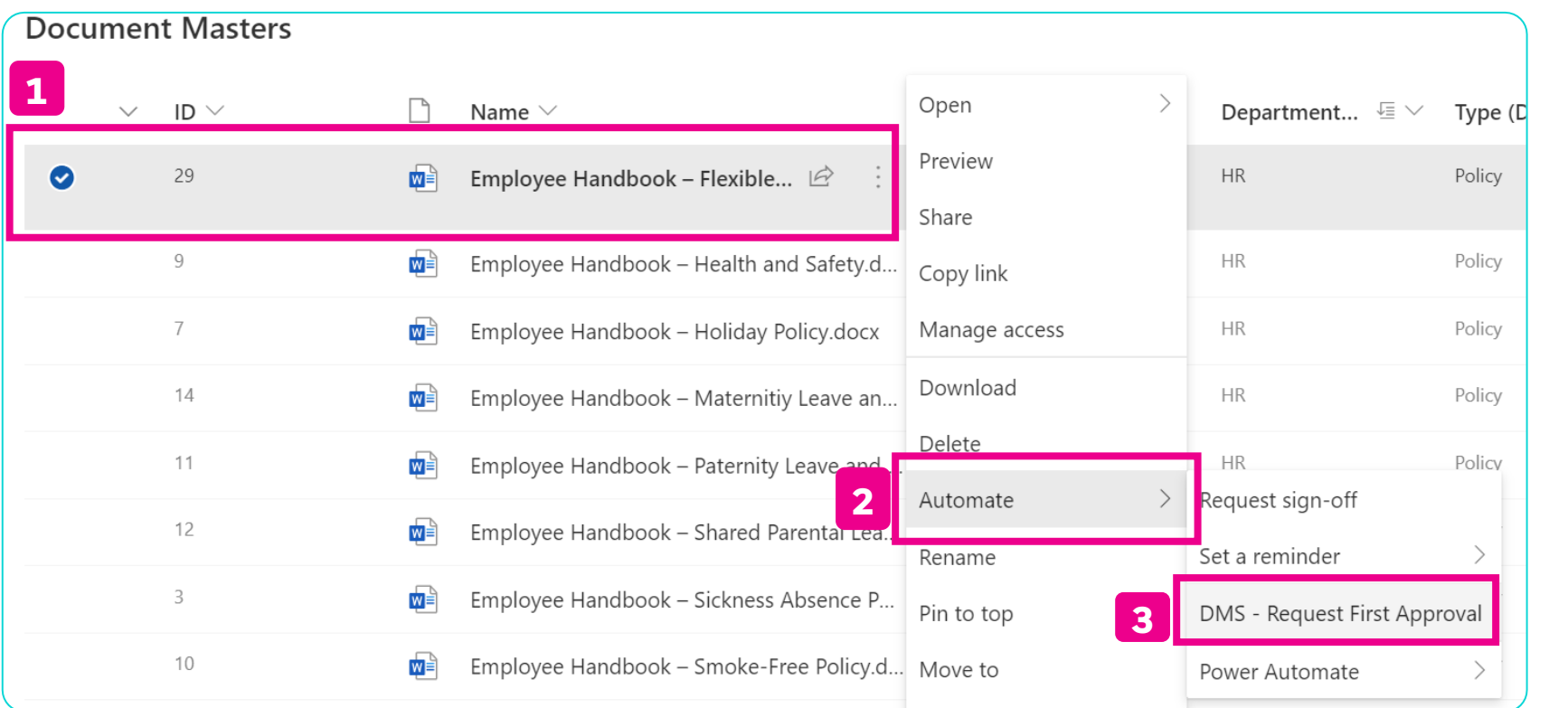

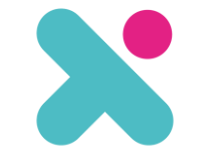

**Run flow DMS - Request First Approval** Owner: Megan Bowen Approver \* Megan Bowen **Suggested People** Megan Bowen **4** MB Marketing Manager

Custom 2-Step Workflow for Approving and Publishing a Policy

## Email notifications which update their content automatically once completed

Microsoft Flow

Reply

Forward

Mon 1/24/2022 6:45 AM To: Megan Bowen

approvals | Power Automate

was created by a flow in Power Automate. Do not reply. Microsoft Corporation 2020.

You have already completed this request.

**6**

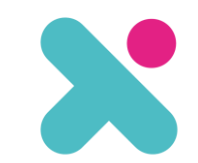

 $\begin{array}{l} \boxplus \circlearrowleft \circ \circlearrowleft \circlearrowleft \to \cdots \end{array}$ 

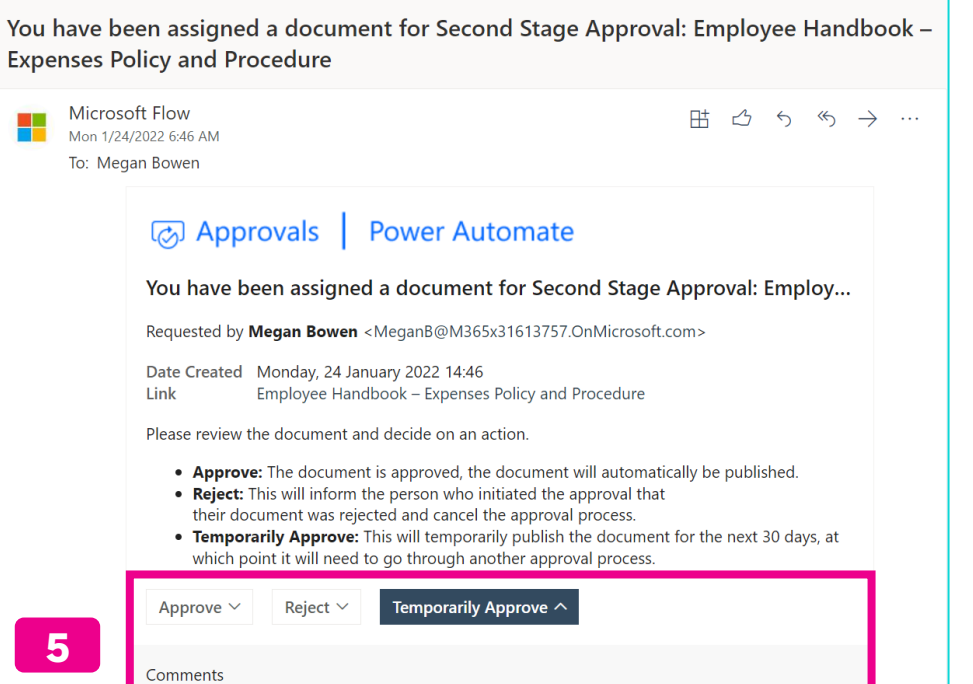

 $\sqrt{2}$  Reply all  $|\vee$  **in** Delete  $\bigcirc$  Junk Block  $\cdots$ 

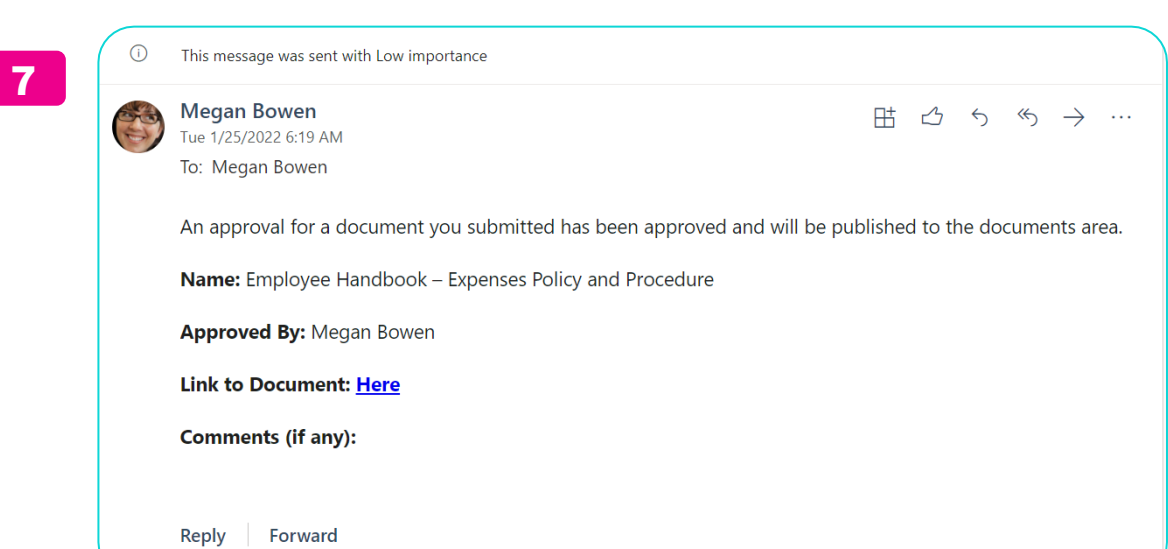

Get the Power Automate app to receive push notifications and grant approvals from anywhere. Learn more. This message

Get the Power Automate app to receive push notifications and grant approvals from anywhere. Learn more. This message was created by a flow in Power Automate. Do not reply. Microsoft Corporation 2020.

Need work, but ok for the next 30 days.

Submit

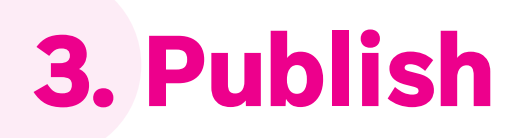

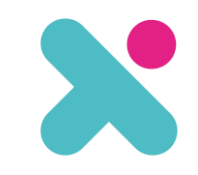

 $+$  Create site

## **1**

Intranet Hub  $\sqrt{}$ Edit INFORMATION **Hub** Edit

 $+$  New  $\times$   $\frac{25}{25}$  Page details  $\overline{u}$  Analytics

#### **Your News**

 $+$  Add  $\vee$ 

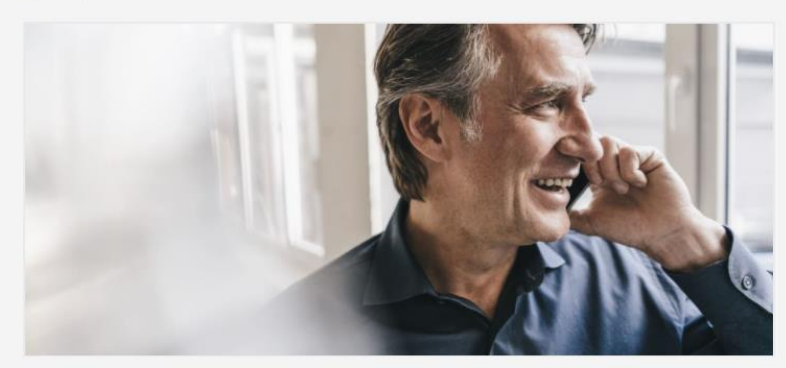

#### Hub Launching our Whistleblowing policy

What is it? Whistleblowing is the act of disclosing information to the employer or the relevant authority by an individual who knows, or suspects, that the Company is responsible for or taking part in...

News articles – focused on significant changes and introductions

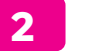

+ New ∨ @ Send to ∨ < Promote ۞ Page details <a>
By Immersive Reader <a>
By Analytics

#### Launching our Whistleblowing policy

#### What is it?

**Megan Bowen**<br>Marketing Manage

Edit

Hub Edit

Intranet Hub  $\sqrt{}$ 

W INFORMATION

#### **Related Resources**

FCA: Whistleblowing

₿

Whistleblowing is the act of disclosing information to the employer or the relevant authority by an individual who knows, or suspects, that the Company is responsible for or taking part in some wrongdoing.

#### **Contacting the FCA**

When reporting your concerns to us, it's important you first understand the whistleblowing process.

You may be nervous about making a report about your employer or someone that you know well. So, to make sure you are comfortable with the whistleblowing journey, here are the steps you should take and what we will do when you report the wrongdoing to us.

#### **Related Documents**

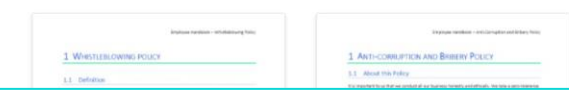

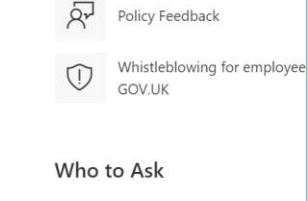

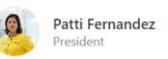

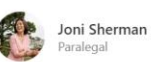

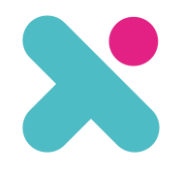

#### Intranet Hub  $\sqrt{}$ **Policies & Procedures** People **Resources** Gd Policy Hub Company Logos + Images **HR** Bu! Policy Acknowledgement **Document Templates** Most Asked: Absence & Leave **ISC 3 Marketing Collateral Policy Feedback** Ris **New Joiners Policy Admin** Ver **Policy Approvers**  $.7r$ **Employee Handbook - Special Leave Policy &** ... **△ AND/OR** Procedure Search a value... **4**Megan Bowen January 19, 2022 details of the Company's policy towards special leave which falls | Policy outside the scope of all other types of leave already provided for in this Employee Handbook ... The Policy Absence and Leave Apply Clear **Employee Handbook - Holiday Policy** -0-Department  $\wedge$ Megan Bowen January 19, 2022 **& AND/OR** The rules on accrual of annual leave may mean that the employee has not, at the time that leave is to be taken, accrued Search a value... such length of leave to cover their holiday ... **2** HR Policy Absence and Leave  $\Box$  HR

Navigation (3) takes users to a curated search results page (4)

☆ Not following in Share

+ New  $\vee$   $\overrightarrow{P}$  Send to  $\vee$   $\overrightarrow{P}$  Promote  $\frac{25}{32}$  Page details  $\overrightarrow{E}$  Immersive Reader  $\overrightarrow{E}$  Analytics

**Welcome to Contoso Patti Fernandez President** 

Pages, such as this New Joiner page automatically refer to the current Policy in force

## Let's Get Started

If it's your first day today, we'd just like you to know how happy we are to have you with us :)

To give you an idea of what to expect from your on-boarding, we have written this short guide. It covers the things that we think are important for new starters and we hope it provides a basis for your successful on-boarding.

Over the next few days and weeks we'll introduce:

- 1. Company mission, values, business services and EOSs We'll talk about our mission and why the business exists. We'll tell you why we think it's important to improve software delivery in every organisation and how you can help us to achieve our mission.
- 2. Peer buddy As part of our on-boarding process, we'll introduce you to a company buddy who will be available whenever you need them. If anything crops (from simple questions to emergencies), feel free to let your buddy know and they will do all they can to help. It goes without saying that myself and the other directors (+ rest of the team) are here too, so there should be plenty of places to turn if you need anything.
- 3. Role expectations All our team members have role expectations and we'll work with you to introduce these to you over the coming weeks.
- 4. Career development 121s As part of your on-boarding process and ongoing career development, you'll have a monthly 121 with your Line Manager or one of the company directors. These sessions are an opportunity for us to review your progress, look at areas where we can provide support.
- 5. Marketplace Every Friday at LearnTech, we run a several learning sessions which we share on a Marketplace. The idea behind this is to share learnings from across the company to look at how we can improve. Please contribute to these and once you're feeling confident enough, look to

Published 25/01/2022  $\oslash$  Edit  $\nearrow$ 

- 2. Peer buddy As part of our on-boarding process, we'll introduce you to a company buddy who will be available whenever you need them. If anything crops (from simple questions to emergencies), feel free to let your buddy know and they will do all they can to help. It goes without saying that myself and the other directors (+ rest of the team) are here too, so there should be plenty of places to turn if you need anything.
- 3. Role expectations All our team members have role expectations and we'll work with you to introduce these to you over the coming weeks.
- 4. Career development 121s As part of your on-boarding process and ongoing career development, you'll have a monthly 121 with your Line Manager or one of the company directors. These sessions are an opportunity for us to review your progress, look at areas where we can provide support.
- 5. Marketplace Every Friday at LearnTech, we run a several learning sessions which we share on a Marketplace. T learnings from across the company to look at how we can improve. Please contribute to these and once you're fe
- 6. Salary, Pensions & Expenses We'll take you through how our finance work, where to go to if you have any d or if you need to submit an expense claim / get a company credit card.

Pages, such as this New Joiner page automatically refer to the current Policy in force

### **Week 1 Reading**

**5**

#### First this - Week 1 Reading!

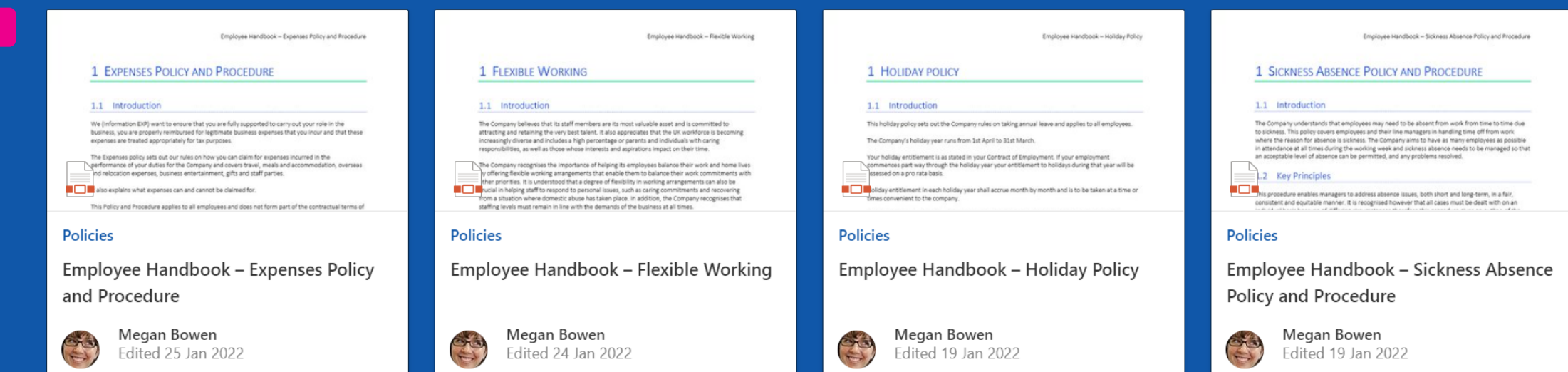

 $\bullet$ 

#### See all

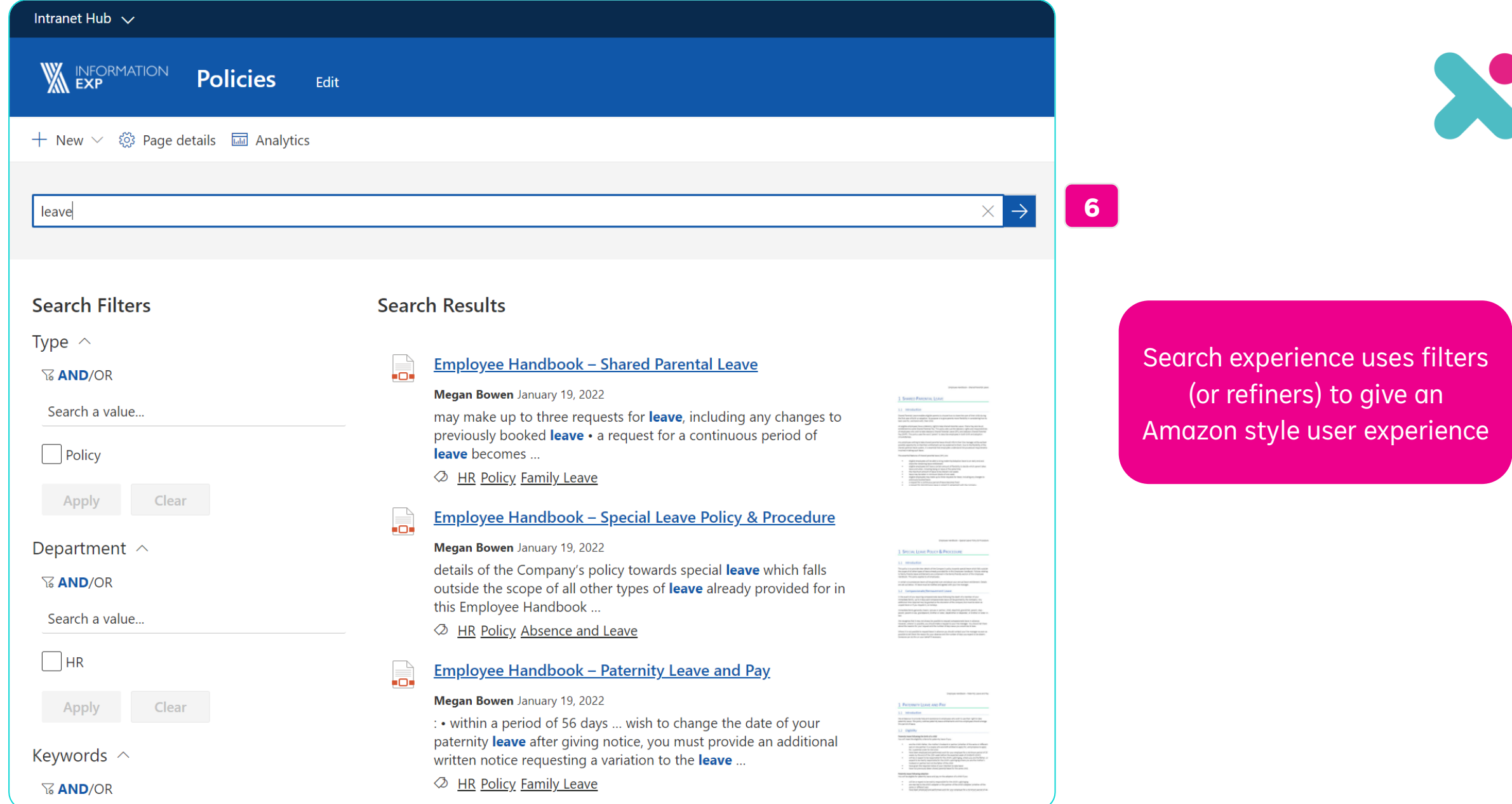

# **4. Acknowledge**

₩

**Document** 

 $\circlearrowright$  Document Acknowledgement

Employee Handbook - Expenses Policy

Employee Handbook - Paternity Leave

Employee Handbook - Shared Parental

**Documents for Review** 

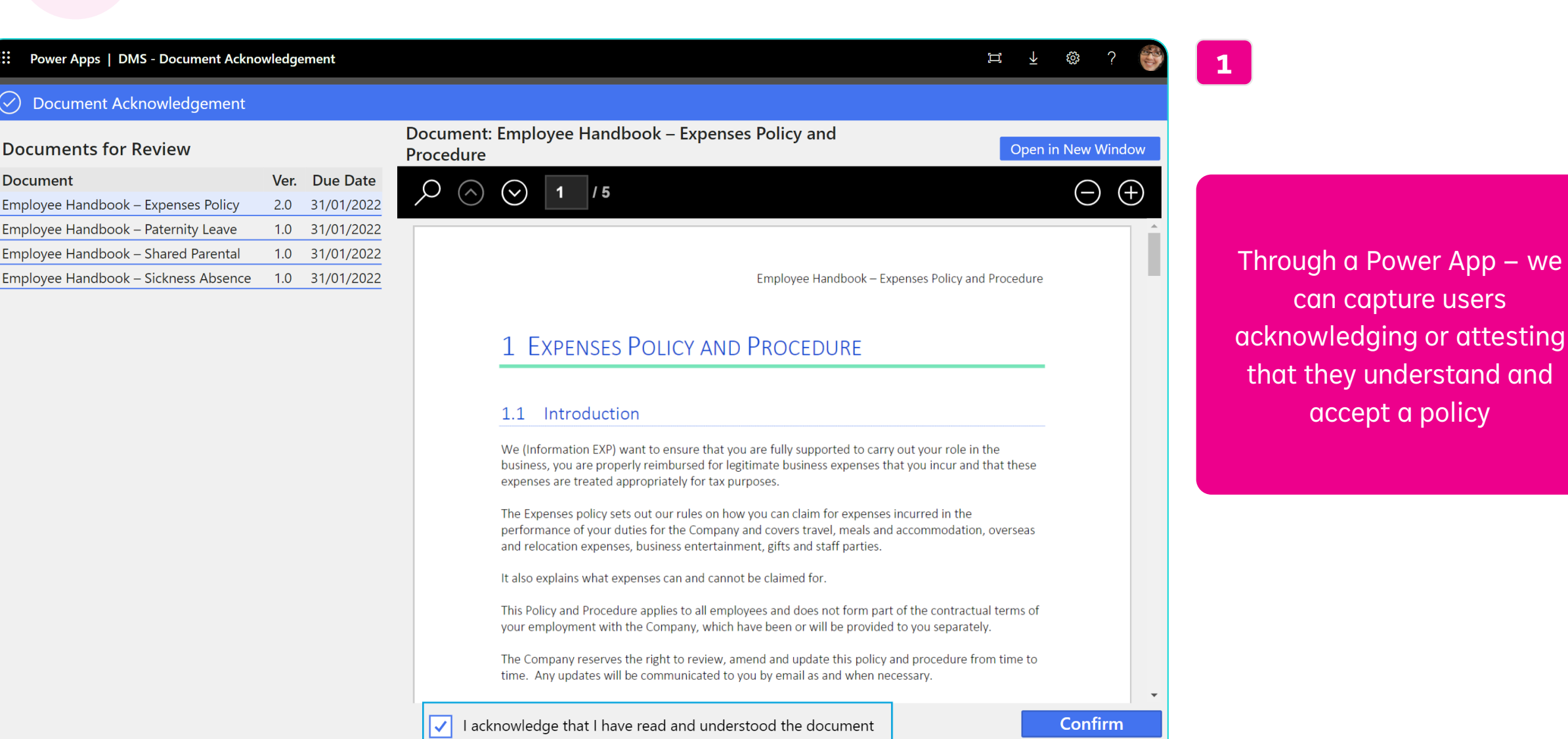

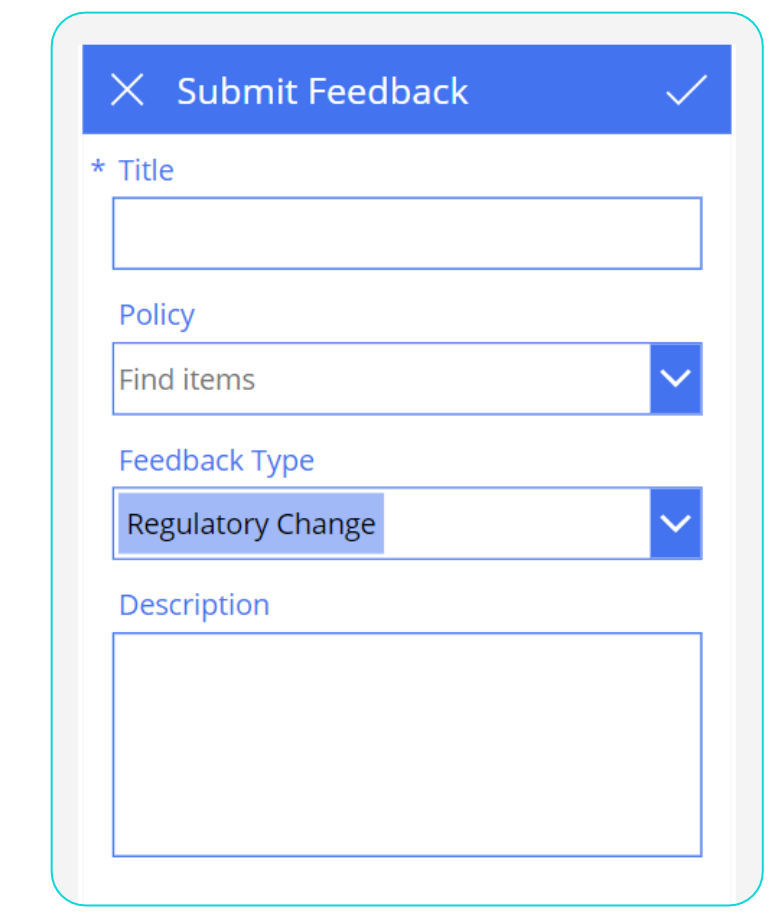

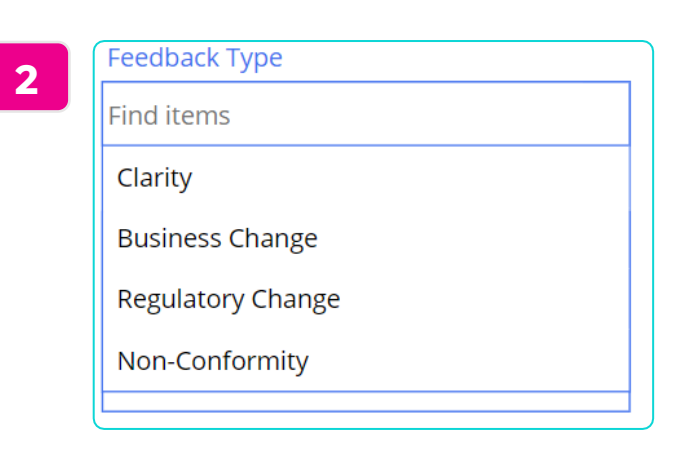

Through mobile friendly forms we can capture different types of feedback and invoke a review workflow

# **5. Feedback**

**1**

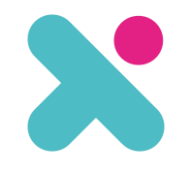

## Different views of Feedback allow reviewers to have an all up view and authors just to see their data

X

Feedback  $\dot{\mathbb{X}}$ Title  $\vee$ Status  $\overline{\text{}} \vee$ Feedback Type  $\vee$ Policy  $\vee$ Description  $\vee$ Response  $\vee$  $\checkmark$ Date Raised  $\vee$ Status: 1. Open (1)  $\smallsmile$ [IEXP-IS-P-02] Employee Clarity 20/01/2022 Can I use an iPad mini for email? 1. Open Thank you Handbook - Bring your own Device Policy.docx Status: 2. Pending (1)  $\smallsetminus$ [IEXP-IS-P-02] Employee Further clarity will be What constitutes a device 2. Pending Clarity Are smart watches 19/01/2022 Handbook - Bring your added in the next covered by the BYOD own Device Policy.docx policy, I fear they may update of this policy. be a security risk Status: 4. Closed (1)  $\smallsetminus$ Policy needs to reflect  $[$ IEXP-HR-P-10] Update on Vaping 4. Closed **Business Change** 20/01/2022 Employee Handbook -Vaping in the office Smoke-Free Policy.docx garden

**Excessive Christmas Gifts** Policy [IEXP-CP-P-03] Employee Handbook – Ar Feedback Type Non-Conformity Description Gifts to ABC corp appear to be in breach of our policy?

**1** Submit Feedback  $\mathcal{A}$  **1 1 2** 

#### Document Number  $\vee$ Owners (DMS)  $\vee$ Next Review Date  $\vee$ IEXP-IS-P-02 Allan Deyoung  $\rightarrow$  31/12/2022 IEXP-IS-P-01 Allan Deyoung  $\otimes$  31/12/2021 IEXP-IS-T-01 Allan Deyoung  $①$  18/02/2022

Trigger policy reviews based on time passed (1), or based on an event such as a "Non-Conformity" report (2)

**6. Review**

\* Title

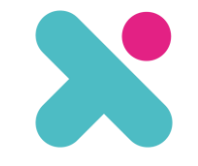

#### **Controlled Documents Due To Expire**

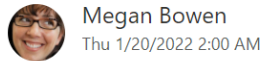

To: Megan Bowen

#### Hello,

The following Controlled Documents, where you have been identified as the owner, expire within 30 days:

- Letter Template
- Simple Template
- Employee Handbook Flexible Working

#### **Review these documents**

Thank you

**Compliance Team** 

Note: If you have questions, or believe that you are not the correct owner, you can email compliance@constoso.com

Reply Forward

> Alert policy owners where they work, by email (3) or in Microsoft Teams (4)

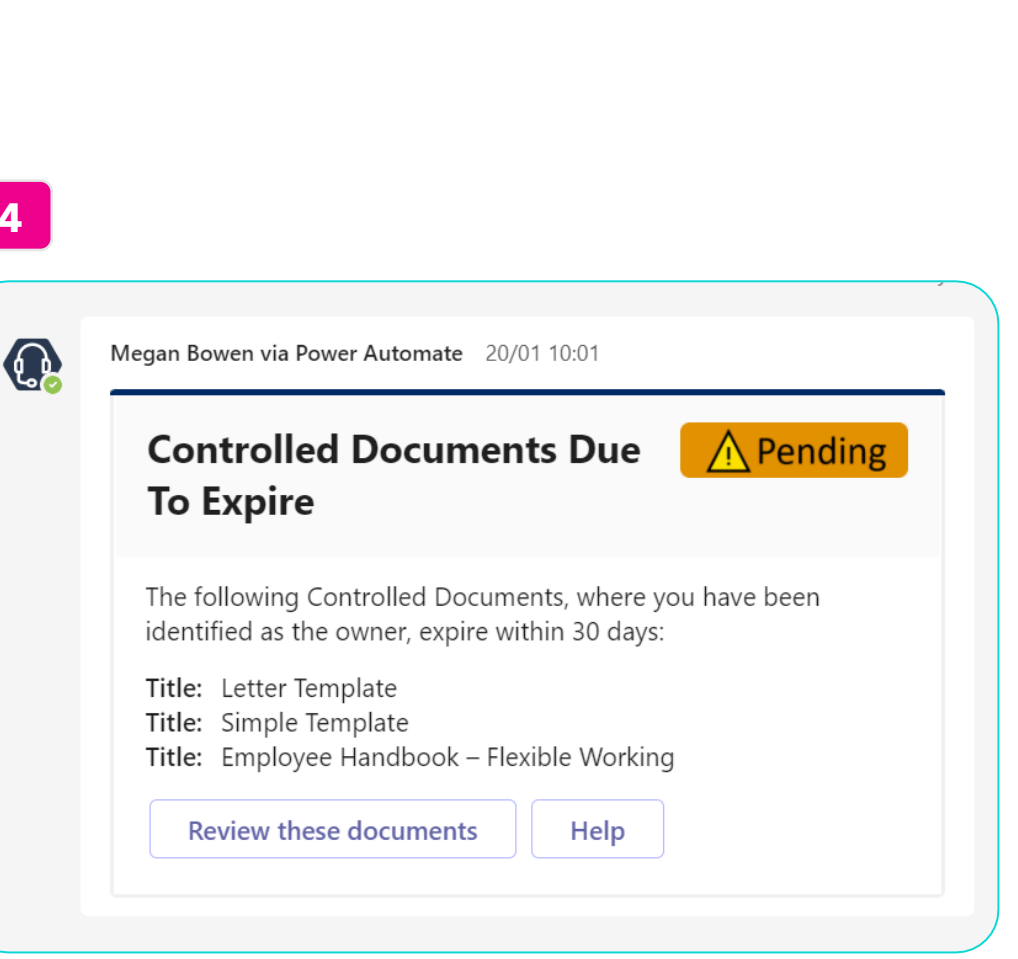

**4**

#### **7. Monitor Documents** Approvals Acknowledgement  $All$  $\checkmark$  $All$  $\checkmark$ 28 7 **By Review Status By Owners By Department** By Type  $Plan$ General Man... Terms of Re... Finance Training...  $L_{\text{Current}}$ **Document Approvals** Documents for Acknowledgement  $\forall$  E<sup>2</sup> ... **•** Rejected Stage 4 - eSigned  $\bullet$  Draft Rejected Stage 0 - Issued Stage 2 - Quality App... Pending<sup>-</sup> Stage 1 - Approved Stage 2 - Quality Approved Stage 4 - eSigned

**Draft** 

Stage 1 - Approved

Stage 0 - Issue

Management Power BI Dashboard

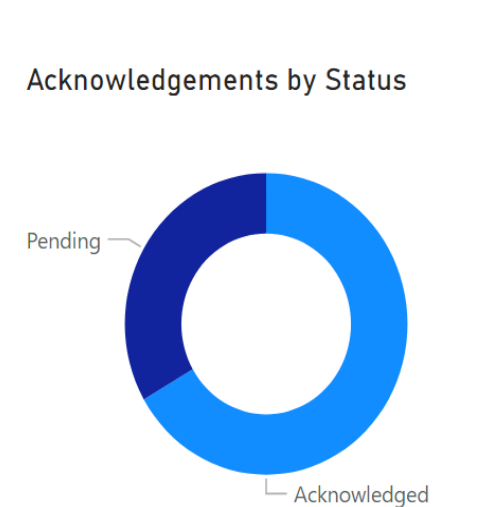

 $\overline{A}$ 

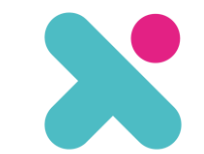

 $\vee$ 

- Policy and Pr...

# **Policy Life Cycle**

**Start**

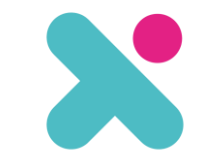

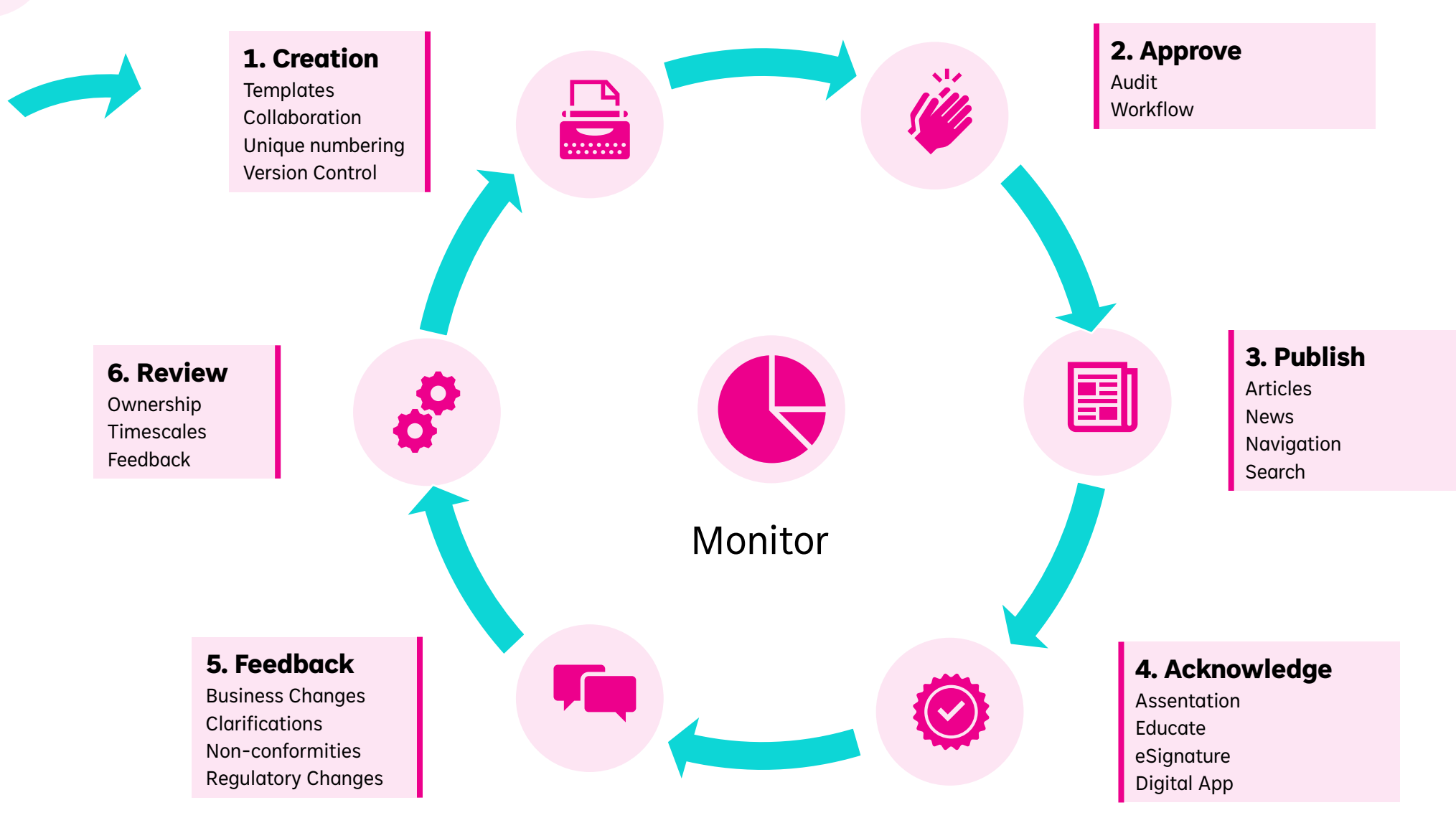

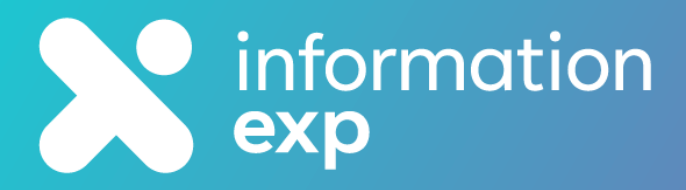

# **Ready to take the next step?**

## **ANY QUESTIONS, GET IN TOUCH WITH US…**

[0330 133 2434](tel:00443301332434) | [hello@informationexp.com](mailto:hello@informationexp.com) | [Book a Meeting](https://www.informationexp.com/book-a-call/)